# บทที่ 5

# การทดสอบและสรุปผล

ในบทนี้ จะกล่าวถึงการทดสอบเครื่องมือซอฟต์แวร์สร้างข้อกำหนดเซดของคุณสมบัติพฤติกรรมของ วะบบ โดยตรวจสอบความถูกต้องของข้อกำหนดเซดในเรื่องวายสัมพันธ์ด้วยเครื่องมือ Z/Eves และตรวจสอบ ความถูกต้องของเงื่อนไขก่อน

## 5.1 ขั้นตอนการติดตั้งเครื่องมือซอฟต์แวร์

ทำการติดตั้งเครื่องมือซอฟต์แวร์ R2Z2 โดยการเรียก setup.exe แล้วปฏิบัติตามขั้นตอนที่แนะนำ เพื่อติดตั้งเครื่องมือจนสำเร็จ สำหรับวิธีการใช้งานเครื่องมือซอฟต์แวร์ R2Z2 สามารถศึกษาได้ จากภาคผนวก ง

## 5.2 สภาวะที่ใช้ทดสอบเครื่องมือซอฟต์แวร์

เครื่องคอมพิวเตอร์และระบบปฏิบัติการที่ใช้ในการทดสอบมีรายละเอียดดังนี้

- คอมพิวเตอร์พีซี Pentium III 450 เมกกะเฮิร์ซ
- หน่วยความจำหลัก 512 เมกะไบต์
- ฮาร์ดดิสก์ความจุ 30 กิกะไบต์
- ระบบปฏิบัติการไมโครซอฟท์วินโดว์ส 2000

# 5.3 กรณีศึกษาสำหรับทดสอบเครื่องมือซอฟต์แวร์

ขั้นตอนการทดสอบเครื่องมือซอฟต์แวร์ มีลำดับดังนี้

1) สร้างกรณีศึกษา โดยสร้างแผนภาพเอนทิตีและความสัมพันธ์เพื่อใช้เป็นกรณีศึกษาสำหรับการ ทดสอบเครื่องมือซอฟต์แวร์ จำนวน 3 กรณีศึกษา คือ ระบบให้เช่ารถแวน [4] ระบบขายสินค้า [4] และ ฐานข้อมูลจัดการชิ้นส่วน [8] จัดทำแฟ้มข้อความของพจนานุกรมข้อมูล และพจนานุกรมความสัมพันธ์ของ แต่ละกรณีศึกษา

2) สร้างกรณีทดสอบ โดยสร้างแผนภาพเชิงลำดับชั้นของภาษาเอสคิวแอลเพื่อใช้เป็นกรณีทดสอบ ้จำนวน 15 แผนภาพเพื่อให้ครอบคลุมการดำเนินการพื้นฐานทั้งหมด จัดทำแฟ้มข้อความของแผนภาพเชิงลำดับ ชั้นของภาษาเอสคิวแอล

ข้อกำหนดเซดที่ได้ประกอบด้วยการกำหนดชนิด 3) สร้างข้อกำหนดเซดจากเครื่องมือซอฟต์แวร์ ข้อมูล เค้าร่างเอนทิตี และเค้าร่างความสัมพันธ์ ซึ่งสร้างขึ้นจากพจนานุกรมข้อมูลและพจนานุกรมความสัมพันธ์ ้ดังที่ได้กำหนดไว้ในข้อ 1) ส่วนข้อกำหนดเซดของเค้าร่างการดำเนินการพื้นฐาน สร้างขึ้นจากแฟ้มข้อความของ แผนภาพเชิงลำดับชั้นของภาษาเอสคิวแอล ดังที่ได้กำหนดไว้ในข้อ 2

4) ตรวจสอบวากยสัมพันธ์ของข้อกำหนดเซดที่ได้โดยใช้ Z/EVES

5) ตรวจสอบเค้าร่างของข้อกำหนดเซดที่สร้างขึ้น ว่าเป็นไปตามขั้นตอนวิธีแปลงแผนภาพเอนทิตีและ ้ ความสัมพันธ์ และแผนภาพเชิงลำดับชั้นของภาษาเอสคิวแอล เป็นข้อกำหนดเซดดังที่กล่าวมาในบทที่ 3 หรือไม่

6) วิเคราะห์ข้อกำหนดเซดที่ได้โดยใช้ Z/EVES โดยการสร้างเงื่อนไขก่อน ซึ่งเป็นวิธีการตรวจสอบ ข้อกำหนดที่ต้องเป็นจริงก่อนทำงานตามข้อกำหนดของการดำเนินการพื้นฐาน หากเงื่อนไขก่อนเป็นเท็จแสดงว่า การนิยามมีความขัดแย้งกัน แต่ถ้าหากเงื่อนไขก่อนเป็นจริงแสดงว่าข้อกำหนดก่อนการดำเนินการของการดำเนิน การพื้นฐานมีความถูกต้อง โดยในงานวิจัยนี้จะทำการทดสอบค่าของตัวแปรเข้าเมื่อมีการทำกับการดำเนินการ พื้นฐานต่างๆ เป็นลำดับกัน

้สำหรับรายละเอียดในการทดสอบกรณีศึกษา 3 กรณี มีดังนี้

## 5.3.1 กรณีศึกษาที่ 1 ระบบให้เช่ารถแวน

ระบบให้เช่ารถแวนเป็นระบบสำหรับอู่ที่ให้บริการเช่ารถแวน ซึ่งคล้ายกับระบบให้เช่ารถยนต์ทั่วไป แต่ ้ จะแตกต่างตรงที่รถที่ให้เช่ามีเฉพาะรถแวนเท่านั้น รถแวนสามารถแบ่งเป็นประเภทต่างๆ เช่น มินิแวน แวน ้สำหรับขนส่ง และแวนสำหรับงานหนัก เป็นต้น โดยในการเช่ารถแวนลูกค้าจะทำการจองโดยระบุชนิดของรถ แวนที่ต้องการเช่าล่วงหน้า และเมื่อมารับรถทางอู่จะจัดหารถแวนตามชนิดที่จองไว้มาให้บริการ

ิ จากแผนภาพเอนทิตีและความสัมพันธ์ของระบบให้เช่ารถแวน รูปที่ 5.1 สามารถนำแฟ้มพจนานุกรม ข้อมูลและแฟ้มพจนานุกรมความสัมพันธ์ สร้างเป็นข้อกำหนดเซดดังแสดงในภาคผนวก ก

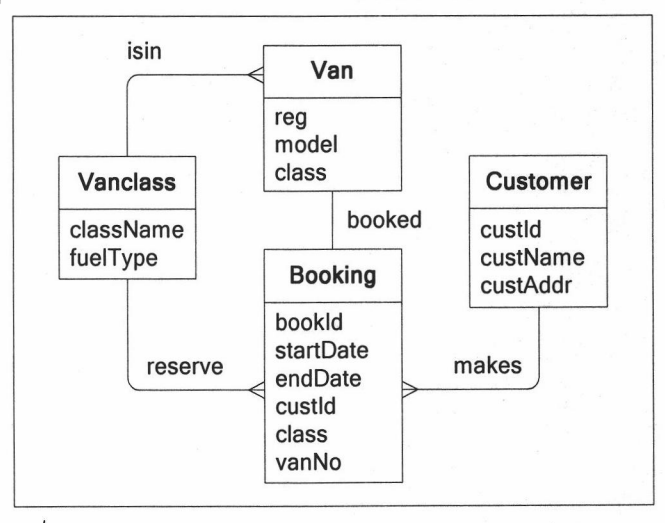

รูปที่ 5.1 แผนภาพเอนทิตีและความสัมพันธ์ของระบบให้เช่ารถแวน

ข้อกำหนดเซดของระบบให้เช่ารถแวน ประกอบด้วย 4 เอนทิตี และ 4 ความสัมพันธ์ โดยมีรายละเอียด เค้าร่างทั้งหมดดังนี้

> เค้าร่างเอนทิตีมีทั้งหมด 4 เค้าร่าง คือ Vanclass Van Customer และ Booking ซึ่งสร้าง ์ขึ้นตามกฎการแปลงแผนภาพเอนทิตีและความสัมพันธ์เป็นข้อกำหนดเซด ข้อ 3 ดังที่กำหนด

ไว้ในบทที่ 3

- เค้าร่างเพิ่มเติมของเอนทิตีมีทั้งหมด 4 เค้าร่าง คือ VanclassExt VanExt CustomerExt ซึ่งสร้างขึ้นตามกฎการแปลงแผนภาพเอนทิตีและความสัมพันธ์เป็น และ BookingExt ข้อกำหนดเซด ข้อ 4 ดังที่กำหนดไว้ในบทที่ 3
- เค้าร่างความส้มพันธ์มีทั้งหมด 4 เค้าร่าง คือ RelationshipIsIn RelationshipReserve ซึ่งสร้างขึ้นตามกฎการแปลงแผนภาพ RelationshipMakes และ RelationshipBooked เอนทิตีและความสัมพันธ์เป็นข้อกำหนดเซด ข้อ 5-7 ดังที่กำหนดไว้ในบทที่ 3
- ่ เค้าร่างแสดงสถานะมีทั้งหมด 2 เค้าร่าง คือ Success และ NotFound ซึ่งสร้างขึ้นตามกฎ การแปลงแผนภาพเอนทิตีและความสัมพันธ์เป็นข้อกำหนดเซดข้อ 8 ดังที่กำหนดไว้ในบทที่ 3 ตรวจสอบวากยสัมพันธ์ของข้อกำหนดเซดที่ได้โดยใช้ Z/EVES พบว่าข้อกำหนดที่ได้นั้นมีความถูกต้อง

ตามวากยสัมพันธ์ของข้อกำหนดเซด

### 5.3.1.1 กรณีทดสอบที่ 1 (กรณีศึกษาที่ 1)

ิการหาข้อมูลเลขทะเบียนรถแวนและชื่อผู้จอง โดยแสดงเฉพาะผู้จองรถมินิแวนที่อยู่ในกรุงเทพ เขียน เป็นภาษาเอสคิวแอลได้ดังนี้

select Booking.vanNo, Customer.custName from Booking, Customer

where Booking.custId = Customer.custId and

custAddr = "Bangkok" and Booking.class = "Minivan";

ี สามารถเขียนให้อยู่ในรูปแผนภาพเชิงลำดับชั้นของภาษาเอสคิวแอล ได้ดังรูปที่ 5.2

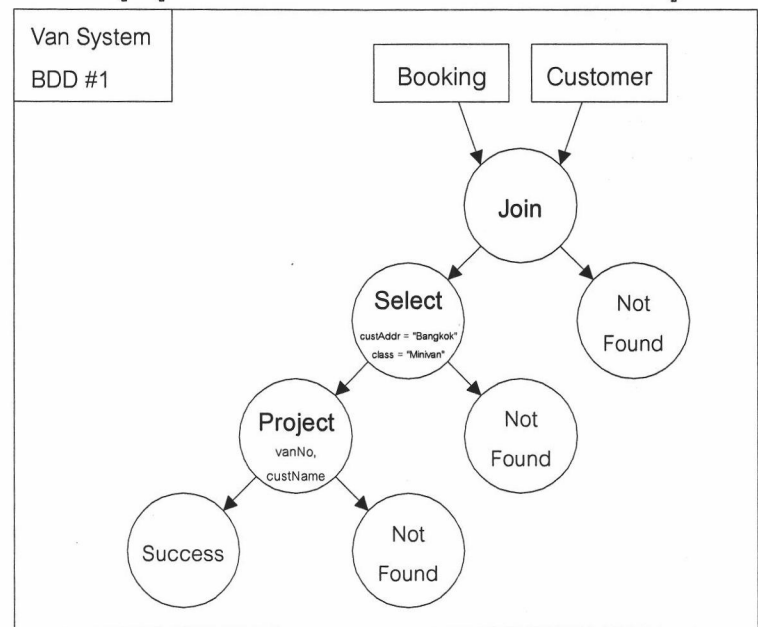

รูปที่ 5.2 แผนภาพเชิงลำดับชั้นของภาษาเอสคิวแอลของกรณีทดสอบที่ 1 (กรณีศึกษาที่ 1) ิจากแผนภาพเชิงลำดับชั้นของภาษาเอสคิวแอล รูปที่ 5.2 สามารถสร้างเป็นข้อกำหนดเซด ดังแสดงใน ์<br>ภาคผนวก ก กรณีทดสอบที่ 1 โดยมีรายละเอียดดังนี้

- เค้าร่างผลลัพธ์มีทั้งหมด 3 เค้าร่าง คือ BDD1R1 BDD1R2 และ BDD1R3 ซึ่งสร้างขึ้นตาม ึกฏการแปลงแผนภาพเชิงลำดับชั้นของภาษาเอสคิวแอลเป็นข้อกำหนดเซด ข้อ 14 12 และ 13 ตามลำดับ ดังที่กำหนดไว้ในบทที่ 3
- เค้าร่างการดำเนินการพื้นฐานมีทั้งหมด 3 เค้าร่าง คือ BDD1Op1Join BDD1Op2Select และ BDD1Op3Project ซึ่งสร้างขึ้นตามกฏการแปลงแผนภาพเชิงลำดับชั้นของภาษาเอสคิว แอลเป็นข้อกำหนดเซด ข้อ 14 12 และ 13 ตามลำดับ ดังที่กำหนดไว้ในบทที่ 3
- เค้าร่างรวมการดำเนินการพื้นฐาน 1 เค้าร่าง คือ BDD1 ซึ่งสร้างขึ้นตามกฏการแปลง แผนภาพเชิงลำดับชั้นของภาษาเอสคิวแอลเป็นข้อกำหนดเซดข้อ 28 ดังที่กำหนดไว้ในบทที่ 3 โดยมีเค้าร่างทั้งหมดดังนี้

 $-BDD1R1$ bookId: BOOKID startDate: DATE endDate: DATE custId: CUSTID class: CLASSNAME vanNo: REG custName: CUSTNAME custAddr: CUSTADDR - BDD1Op1Join

input1? :  $F$  Booking  $input2$ ? :  $F$  Customer output! : F BDD1R1

#### input1?  $\neq \emptyset$

input2?  $\neq \emptyset$ 

 $\forall$  out : output!; in1 : input1?; in2 : input2  $\int$  in1.custld = in2.custld

 $\bullet$  out.bookId = in1. bookId  $\land$ out.startDate = in1. startDate  $\land$ out.endDate = in1. endDate  $\land$ out.custld = in2. custld  $\land$ out.class = in2. class  $\wedge$ out.vanNo = in2. vanNo  $\land$ out.custName = in2. custName  $\land$  $out.custAddr = in2.custAddr$ 

BDD1R2 bookId: BOOKID startDate: DATE endDate: DATE custId: CUSTID class: CLASSNAME vanNo: REG custName: CUSTNAME custAddr: CUSTADDR

- BDD1Op2Select  $input1? : FBDD1R1$ custAddrValue? : CUSTADDR classValue? : CLASSNAME output! : F BDD1R2

input1?  $\neq \emptyset$  $\forall$  out : output!; in1 : input1?  $|$  in1.sCity = sCityValue?  $\wedge$  $in 1.class = classValue?$  $\bullet$  out = in1

 $-BDD1R3$ vanNo: REG custName: CUSTNAME

- BDD1Op3Project  $input1? : FBDD1R2$ output! : F BDD1R3

input1?  $\neq \emptyset$ 

 $\forall$  out : output!; in1 : input1?

 $\bullet$  out.vanNo = in1.vanNo  $\land$ 

out.custName = in1.custName

ผลการตรวจสอบวากยสัมพันธ์ของข้อกำหนดเซดที่ได้โดยใช้ Z/EVES พบว่าข้อกำหนดที่ได้นั้นมีความ ถูกต้องตามวากยสัมพันธ์ของข้อกำหนดเซด และผลการทดสอบเงื่อนไขก่อนของข้อกำหนดที่ได้ ดังแสดงใน ภาคผนวก ก กรณีทดสอบที่ 1 พบว่ามีความถูกต้อง เนื่องจากพิจารณาผลที่ได้แล้วพบว่าข้อกำหนดที่แสดงอยู่ หน้าเงื่อนไข implies เป็นจริง ถูกต้องตามที่กำหนดไว้ทุกประการ ดังนั้นเมื่อข้อกำหนดที่อยู่หน้าเงื่อนไข implies เป็นจริง จึงมีผลให้ข้อกำหนดที่อยู่หลังเงื่อนไข implies เป็นจริงด้วยเช่นกัน

สามารถเขียนเค้าร่างรวมการดำเนินการพื้นฐาน โดยการรวมเค้าร่างการดำเนินการพื้นฐานทั้งหมดของ ้แผนภาพเชิงลำดับชั้นของภาษาเอสคิวแอลได้ ดังนี้

BDD1  $\widehat{=}$  BDD1Op1Join [op1input1? / input1?, op1input2? / input2?, op1output! / output!];

BDD1Op2Select [op1output? / input1?, op2classValue? / classValue?, op2custAddrValue? / custAddrValue?, op2output! / output!]; BDD1Op3Project [op2output? / input1?, op3output! / output!]

## 5.3.1.2 กรณีทดสอบที่ 2 (กรณีศึกษาที่ 1)

การหาข้อมูลเลขทะเบียนรถมินิแวนหรือแวกอนที่ถูกจองแล้ว เขียนเป็นภาษาเอสคิวแอลได้ดังนี้

select vanNo from Booking where Booking.class = "Minivan" UNION select vanNo from Booking where Booking.class = "Wagon"

ี่ สามารถเขียนให้อยู่ในรูปแผนภาพเชิงลำดับชั้นของภาษาเอสคิวแอล ได้ดังรูปที่ 5.3

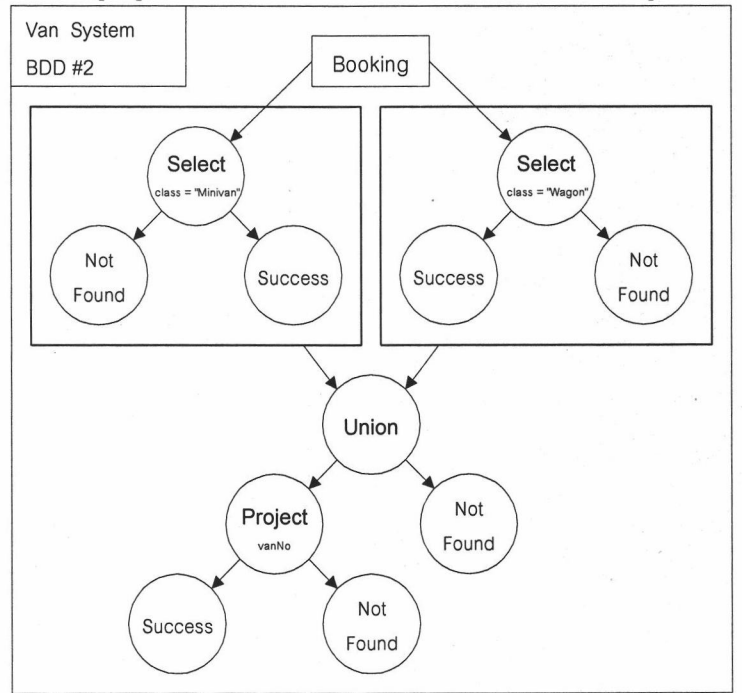

รูปที่ 5.3 แผนภาพเชิงลำดับชั้นของภาษาเอสคิวแอลของกรณีทดสอบที่ 2 (กรณีศึกษาที่ 1) จากแผนภาพเชิงลำดับชั้นของภาษาเอสคิวแอลรูปที่ 5.3 สามารถสร้างเป็นข้อกำหนดเซด ดังแสดงใน ุภาคผนวก ก กรณีทดสอบที่ 2 โดยมีรายละเอียดดังนี้

- เค้าร่างผลลัพธ์มีทั้งหมด 4 เค้าร่าง คือ BDD2R1 BDD2R2 BDD2R3 และ BDD2R4 ซึ่ง ิสร้างขึ้นตามกฎการแปลงแผนภาพเชิงลำดับชั้นของภาษาเอสคิวแอลเป็นข้อกำหนดเซด ข้อ 12 15 และ 16 ตามลำดับ ดังที่กำหนดไว้ในบทที่ 3
- เค้าร่างการดำเนินการพื้นฐานมีทั้งหมด  $4 \quad$ เค้าร่าง คือ BDD2Op1Select BDD2Op2Select BDD2Op3Union และ BDD2Op4Project ซึ่งสร้างขึ้นตามกฏการ แปลงแผนภาพเชิงลำดับชั้นของภาษาเอสคิวแอลเป็นข้อกำหนดเซด ข้อ 12 15 และ 13 ตามลำดับ ดังที่กำหนดไว้ในบทที่ 3

เค้าร่างรวมการดำเนินการพื้นฐาน 1 เค้าร่าง คือ BDD2 ซึ่งสร้างขึ้นตามกฏการแปลง แผนภาพเชิงลำดับชั้นของภาษาเอสคิวแอลเป็นข้อกำหนดเซดข้อ 28 ดังที่กำหนดไว้ในบทที่ 3 โดยมีเค้าร่างทั้งหมดดังนี้

 $-BDD2R1$ bookId: BOOKID startDate: DATE endDate: DATE custId: CUSTID class: CLASSNAME vanNo: REG

- BDD2Op1Select ·  $input1? : F$  Booking classValue? : CLASSNAME output! : F BDD2R1

input1?  $\neq \emptyset$  $\forall$  out : output!; in1 : input1?  $|$  in1.class = classValue?  $\bullet$  out = in1

 $-BDD2R2$ bookId: BOOKID startDate: DATE endDate: DATE custId: CUSTID class: CLASSNAME vanNo: REG

- BDD2Op2Select · input1? :  $\mathbb F$  Booking classValue? : CLASSNAME output! : F BDD2R2

input1?  $\neq \emptyset$  $\forall$  out : output!; in1 : input1?  $|$  in1.class = classValue?  $\bullet$  out = in1

 $-BDD2R3$ bookId: BOOKID startDate: DATE endDate: DATE custId: CUSTID class : CLASSNAME vanNo: REG

BDD2Op3Union  $E$  BDD2R1  $E$  BDD2R2  $input1? : FBDD2R1$  $input2? : F BDD2R2$ output! : F BDD2R3  $\theta$  BDD2R1 =  $\theta$  BDD2R2  $\forall$  out : \finset output!; in1 : input1?; in2 : input2 in1.custId \notin in2.custId  $\bullet$  out = {in1}  $\cup$  {in2} BDD2R4 vanNo: REG

BDD2Op4Project  $input1? : F BDD2R3$ output!: F BDD2R4

input1?  $\neq \emptyset$  $\forall$  out : output!; in1 : input1? • out.vanNo = in1.vanNo

ผลการตรวจสอบวากยสัมพันธ์ของข้อกำหนดเซดที่ได้โดยใช้ Z/EVES พบว่าข้อกำหนดที่ได้นั้นมีความ ถูกต้องตามวากยสัมพันธ์ของข้อกำหนดเซด และผลการทดสอบเงื่อนไขก่อนของข้อกำหนดที่ได้ ดังแสดงใน ภาคผนวก ก กรณีทดสอบที่ 2 พบว่ามีความถูกต้อง เนื่องจากพิจารณาผลที่ได้แล้วพบว่าข้อกำหนดที่แสดงอยู่ หน้าเงื่อนไข implies เป็นจริง ถูกต้องตามที่กำหนดไว้ทุกประการ ดังนั้นเมื่อข้อกำหนดที่อยู่หน้าเงื่อนไข implies เป็นจริง จึงมีผลให้ข้อกำหนดที่อยู่หลังเงื่อนไข implies เป็นจริงด้วยเช่นกัน

สามารถเขียนเค้าร่างรวมการดำเนินการพื้นฐาน โดยการรวมเค้าร่างการดำเนินการพื้นฐานของ แผนภาพเชิงลำดับชั้นของภาษาเอสคิวแอลได้ ดังนี้

 $BDD2 \ncong BDD2Op1Select$  [op1input1? / input1?, op1output! / output!]; BDD2Op2Select [op2input1? / input1?, op2output! / output!]; BDD2Op3Union [op1output? / input1?, op2output? / input2?,op3output! / output!]; BDD2Op4Project [op3output? / input1?, op4output! / output!]

#### 5.3.1.3 กรณีทดสอบที่ 3 (กรณีศึกษาที่ 1)

การหาข้อมูลรายชื่อลูกค้าที่จองเฉพาะรถมินิแวนโดยไม่จองรถชนิดอื่นเลย เขียนเป็นภาษาเอสคิวแอล ได้ดังนี้

select custName from Customer, Booking

where Customer.custId = Booking.custId and Booking.class = "Minivan" EXCEPT

select custName from Customer, Booking

where Customer.custId = Booking.custId and Booking.class <> "Minivan";

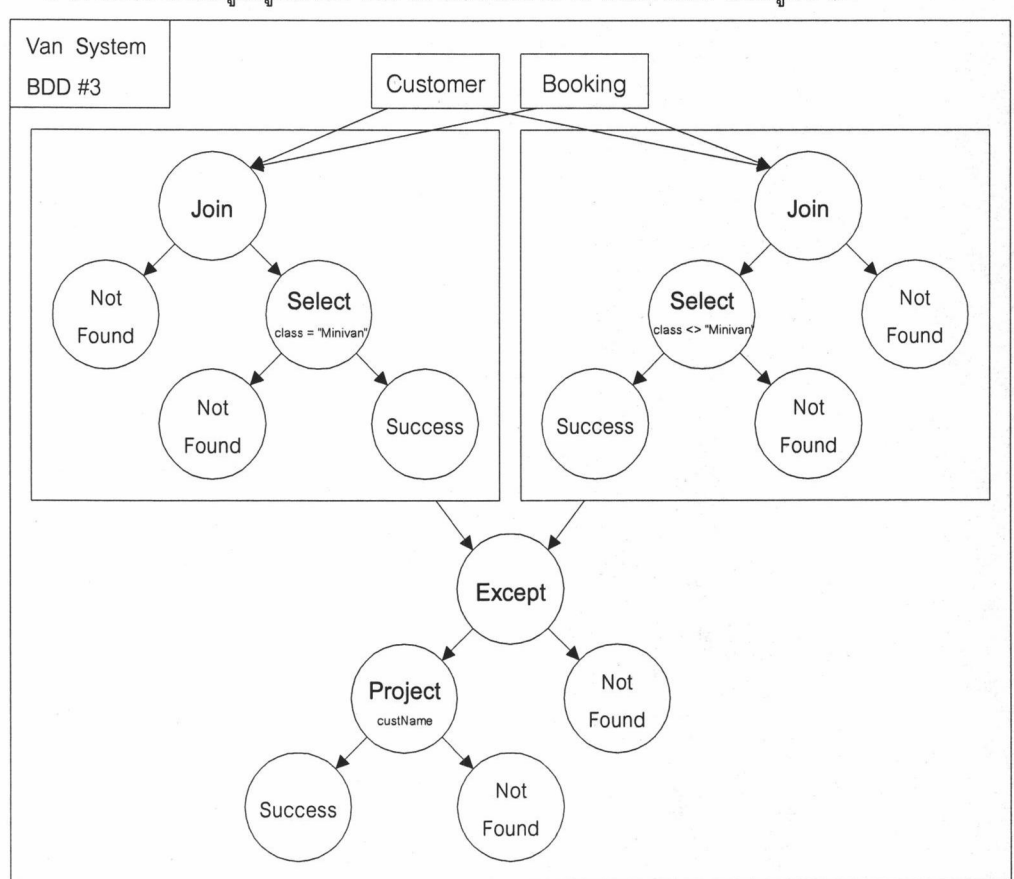

สามารถเขียนให้อยู่ในรูปแผนภาพเชิงลำดับชั้นของภาษาเอสคิวแอล ได้ดังรูปที่ 5.4

รูปที่ 5.4 แผนภาพเชิงลำดับชั้นของภาษาเอสคิวแอลของกรณีทดสอบที่ 3 (กรณีศึกษาที่ 1)

์ จากแผนภาพเชิงลำดับชั้นของภาษาเอสคิวแอลรูปที่ 5.4 สามารถสร้างเป็นข้อกำหนดเซด ดังแสดงใน ิภาคผนวก ก กรณีทดสอบที่ 3 โดยมีรายละเอียดดังนี้

- เค้าร่างผลลัพธ์มีทั้งหมด 6 เค้าร่าง คือ BDD3R1 BDD3R2 BDD3R3 BDD3R4  $\mathbf{r}$ BDD3R5 และ BDD3R6 ซึ่งสร้างขึ้นตามกฎการแปลงแผนภาพเชิงลำดับชั้นของภาษาเอส ์ คิวแอลเป็นข้อกำหนดเซด ข้อ 14 12 17 และ 13 ตามลำดับ ดังที่กำหนดไว้ในบทที่ 3
- เค้าร่างการดำเนินการพื้นฐานมีทั้งหมด 6 เค้าร่าง คือ BDD3Op1Join BDD3Op2Select BDD3Op3Join BDD3Op4Select BDD3Op5Except และ BDD3Op6Project ซึ่ง ิสร้างขึ้นตามกฎการแปลงแผนภาพเชิงลำดับชั้นของภาษาเอสคิวแอลเป็นข้อกำหนดเซด ข้อ 14 12 17 และ 13 ตามลำดับ ดังที่กำหนดไว้ในบทที่ 3
- เค้าร่างรวมการดำเนินการพื้นฐาน 1 เค้าร่าง คือ BDD3 ซึ่งสร้างขึ้นตามกฏการแปลง แผนภาพเชิงลำดับชั้นของภาษาเอสคิวแอลเป็นข้อกำหนดเซดข้อ 28 ดังที่กำหนดไว้ในบทที่ 3 โดยมีเค้าร่างทั้งหมดดังนี้

 $-BDD3R1$ bookld: BOOKID startDate: DATE endDate: DATE custId: CUSTID class: CLASSNAME vanNo: REG custName: CUSTNAME custAddr: CUSTADDR

- BDD3Op1Join input1? :  $\mathbb F$  Booking  $input2? : F$  Customer output! : F BDD3R1

#### input1?  $\neq \emptyset$

input2?  $\neq \emptyset$ 

 $\forall$  out : output!; in1 : input1?; in2 : input2 | in1.custId = in2.custId

• out.bookId = in1. bookId  $\land$ out.startDate = in1, startDate  $\land$ out.endDate =  $in1$ . endDate  $\wedge$ out.custld = in2. custld  $\land$ out.class = in2. class  $\wedge$ out.vanNo = in2. vanNo  $\land$ out.custName = in2. custName  $\land$  $out.custAddr = in2.custAddr$ 

 $-BDD3R2$ bookld: BOOKID startDate: DATE endDate: DATE custId: CUSTID class: CLASSNAME vanNo: REG custName: CUSTNAME custAddr: CUSTADDR

- BDD3Op2Select  $input1? : F BDD3R1$ classValue? : CLASSNAME output! : F BDD3R2

input1?  $\neq \emptyset$  $\forall$  out : output!; in1 : input1? | in1.class = classValue? • out = in1

 $-BDD3R3$ bookId: BOOKID startDate: DATE endDate: DATE custId: CUSTID class: CLASSNAME vanNo: REG custName: CUSTNAME custAddr: CUSTADDR

- BDD3Op3Join input1? :  $\mathbb F$  Booking  $input2$ ? :  $F$  Customer output! : F BDD3R3

input1?  $\neq \emptyset$ 

input2?  $\neq \emptyset$ 

 $\forall$  out : output!; in1 : input1?; in2 : input2 | in1.custId = in2.custId

 $\bullet$  out.bookId = in1. bookId  $\land$ out.startDate = in1. startDate  $\land$ out.endDate =  $in1$ . endDate  $\wedge$ out.custld = in2. custld  $\land$ out.class = in2. class  $\wedge$ out.vanNo = in2. vanNo  $\land$ out.custName = in2. custName  $\land$ out.custAddr = in2. custAddr

 $-BDD3R4$ bookId: BOOKID startDate: DATE endDate: DATE custId: CUSTID class: CLASSNAME vanNo: REG custName: CUSTNAME custAddr: CUSTADDR

- BDD3Op4Select ·  $input1? : F BDD3R3$ classValue? : CLASSNAME output! : F BDD3R4

input1?  $\neq \emptyset$  $\forall$  out : output!; in1 : input1? | in1.class  $\neq$  classValue? • out = in1

BDD3R5 bookId: BOOKID startDate: DATE endDate: DATE custId: CUSTID class: CLASSNAME vanNo: REG custName: CUSTNAME custAddr: CUSTADDR

- BDD3Op5Except  $E$  BDD3R2  $E$  BDD3R4  $input1? : F BDD3R2$ input2?: F BDD3R4 output! : F BDD3R5

 $\theta$  BDD3R2 =  $\theta$  BDD3R4  $\forall$  out : \finset output!; in1 : input1?; in2 : input2 •  $out = \{in1\} \setminus \{in2\}$ 

custName: CUSTNAME

 $-BDD3R6$ 

- BDD3Op6Project  $input1? : F BDD3R5$ output! :F BDD3R6

input1?  $\neq \emptyset$ 

 $\forall$  out : output!; in1 : input1?

• out.custName = in1.custName

ผลการตรวจสอบวากยสัมพันธ์ของข้อกำหนดเซดที่ได้โดยใช้ Z/EVES พบว่าข้อกำหนดที่ได้นั้นมีความ ถูกต้องตามวากยสัมพันธ์ของข้อกำหนดเซด และผลการทดสอบเงื่อนไขก่อนของข้อกำหนดที่ได้ ดังแสดงใน ิภาคผนวก ก กรณีทดสอบที่ 3 พบว่ามีความถูกต้อง เนื่องจากพิจารณาผลที่ได้แล้วพบว่าข้อกำหนดที่แสดงอยู่ หน้าเงื่อนไข implies เป็นจริง ถูกต้องตามที่กำหนดไว้ทุกประการ ดังนั้นเมื่อข้อกำหนดที่อยู่หน้าเงื่อนไข implies เป็นจริง จึงมีผลให้ข้อกำหนดที่อยู่หลังเงื่อนไข implies เป็นจริงด้วยเช่นกัน

ี่ สามารถเขียนเค้าร่างรวมการดำเนินการพื้นฐาน โดยการรวมเค้าร่างการดำเนินการพื้นฐานของ แผนภาพเชิงลำดับชั้นของภาษาเอสคิวแอลได้ ดังนี้

BDD3  $\widehat{=}$  BDD3Op1Join [op1input1? / input1?, op1input2? / input2?, op1output! / output!]; BDD2Op2Select [op1output? / input1?, op2output! / output!]; BDD3Op3Join [op3input1? / input1?, op3input2? / input2?, op3output! / output!]; BDD3Op4Select [op3output? / input1?, op4output! / output!];

BDD3Op5Except [op2output? / input1?, op4output? / input2?, op5output! / output!]; BDD3Op6Project [op5output? / input1?, op6output! / output!]

## 5.3.1.4 กรณีทดสอบที่ 4 (กรณีศึกษาที่ 1)

้การนับจำนวนรถมินิแวนที่มีอยู่ในระบบ เขียนเป็นภาษาเอสคิวแอลได้ดังนี้

select count (\*) from Van where class = "Minivan"; ี่ สามารถเขียนให้อยู่ในรูปแผนภาพเชิงลำดับชั้นของภาษาเอสคิวแอล ได้ดังรูปที่ 5.5

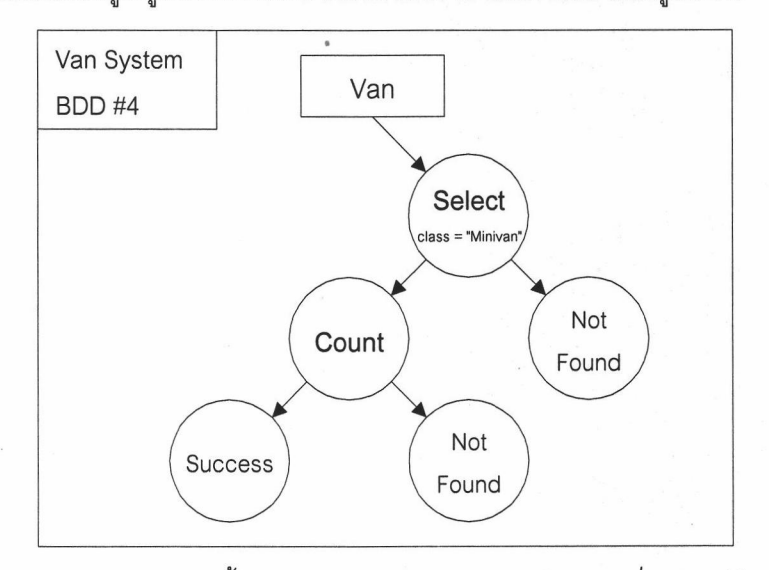

รูปที่ 5.5 แผนภาพเชิงลำดับชั้นของภาษาเอสคิวแอลของกรณีทดสอบที่ 4 (กรณีศึกษาที่ 1)

จากแผนภาพเชิงลำดับชั้นของภาษาเอสคิวแอลรูปที่ 5.5 สามารถสร้างเป็นข้อกำหนดเซด ดังแสดงใน ์<br>ภาคผนวก ก กรณีทดสอบที่ 4 โดยมีรายละเอียดดังนี้

- ้เค้าร่างผลลัพธ์มี 1 เค้าร่าง คือ BDD4R1 ซึ่งสร้างขึ้นตามกฎการแปลงแผนภาพเชิงลำดับชั้น ของภาษาเอสคิวแอลเป็นข้อกำหนดเซด ข้อ 12 ดังที่กำหนดไว้ในบทที่ 3
- เค้าร่างการดำเนินการพื้นฐานมีทั้งหมด 2 เค้าร่าง คือ BDD4Op1Select และ BDD4Op2Count ซึ่งสร้างขึ้นตามกฎการแปลงแผนภาพเชิงลำดับชั้นของภาษาเอสคิวแอล ้เป็นข้อกำหนดเซด ข้อ 12 และ 24 ตามลำดับ ดังที่กำหนดไว้ในบทที่ 3
- เค้าร่างรวมการดำเนินการพื้นฐาน 1 เค้าร่าง คือ BDD4 ซึ่งสร้างขึ้นตามกฏการแปลง แผนภาพเชิงลำดับชั้นของภาษาเอสคิวแอลเป็นข้อกำหนดเซดข้อ 28 ดังที่กำหนดไว้ในบทที่ 3 โดยมีเค้าร่างทั้งหมดดังนี้

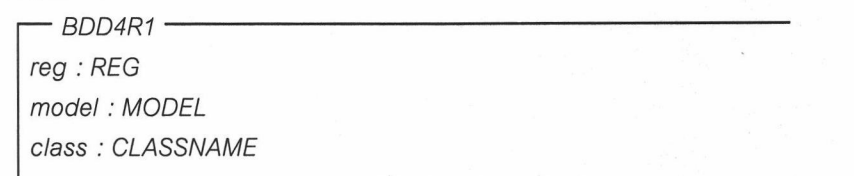

BDD4Op1Select  $input1?$ :  $F$  Van classValue? : CLASSNAME output! : F BDD4R1

input1?  $\neq \emptyset$  $\forall$  out : output!; in1 : input1?  $|$  in1.class = classValue? • out = in1

BDD4Op2Count  $input1? : FBDD4R1$  $output! : \mathbb{N}$ 

input1?  $\neq \emptyset$  $output! = # input1?$ 

ผลการตรวจสอบวากยสัมพันธ์ของข้อกำหนดเซดที่ได้โดยใช้ Z/EVES พบว่าข้อกำหนดที่ได้นั้นมีความ ถูกต้องตามวากยสัมพันธ์ของข้อกำหนดเซด และผลการทดสอบเงื่อนไขก่อนของข้อกำหนดที่ได้ ดังแสดงใน ่ ภาคผนวก ก กรณีทดสอบที่ 4 พบว่ามีความถูกต้อง เนื่องจากพิจารณาผลที่ได้แล้วพบว่าข้อกำหนดที่แสดงอยู่ หน้าเงื่อนไข implies เป็นจริง ถูกต้องตามที่กำหนดไว้ทุกประการ ดังนั้นเมื่อข้อกำหนดที่อยู่หน้าเงื่อนไข implies เป็นจริง จึงมีผลให้ข้อกำหนดที่อยู่หลังเงื่อนไข implies เป็นจริงด้วยเช่นกัน

ี่ สามารถเขียนเค้าร่างรวมการดำเนินการพื้นฐาน . โดยการรวมเค้าร่างการดำเนินการพื้นฐานของ แผนภาพเชิงลำดับชั้นของภาษาเอสคิวแอลได้ ดังนี้

BDD4 <sup> $\widehat{=}$ </sup> BDD4Op1Select [op1input1? / input1?, op1output! / output!]; BDD4Op2Count [op1output?/input1?, op2output? / output!]

#### $5.3.1.5$  กรณีทดสอบที่ 5 (กรณีศึกษาที่ 1)

การเพิ่มข้อมูลลูกค้า เขียนเป็นภาษาเอสคิวแอลได้ดังนี้

insert into Customer ...:

้สามารถเขียนให้อยู่ในรูปแผนภาพเชิงลำดับชั้นของภาษาเอสคิวแอล ได้ดังรูปที่ 5.6

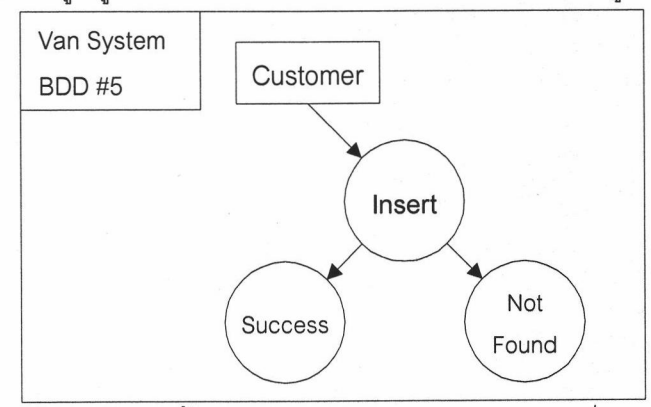

รูปที่ 5.6 แผนภาพเชิงลำดับชั้นของภาษาเอสคิวแอลของกรณีทดสอบที่ 5 (กรณีศึกษาที่ 1)

ิ จากแผนภาพเชิงลำดับชั้นของภาษาเอสคิวแอลรูปที่ 5.6 สามารถสร้างเป็นข้อกำหนดเซด ดังแสดงใน ิภาคผนวก ก กรณีทดสอบที่ 5 โดยมีรายละเอียดดังนี้

- เค้าร่างการดำเนินการพื้นฐานมีทั้งหมด 2 เค้าร่าง คือ BDD5Op1Init และ BDD5Op1Insert ซึ่งสร้างขึ้นตามกฎการแปลงแผนภาพเชิงลำดับชั้นของภาษาเอสคิวแอล เป็นข้อกำหนดเซด ข้อ 9 ดังที่กำหนดไว้ในบทที่ 3
- เค้าร่างรวมการดำเนินการพื้นฐาน 1 เค้าร่าง คือ BDD5 ซึ่งสร้างขึ้นตามกฎการแปลง แผนภาพเชิงลำดับชั้นของภาษาเอสคิวแอลเป็นข้อกำหนดเซดข้อ 28 ดังที่กำหนดไว้ในบทที่ 3

```
โดยมีเค้าร่างทั้งหมดดังนี้
```
- BDD5Op1Init  $\Delta$  CustomerExt customerSet' =  $\varnothing$ customerKey' =  $\varnothing$ customerAtt' =  $\varnothing$ 

BDD5Op2Insert  $\Delta$  CustomerExt customerKey? : CUSTID newValue? : Customer

customerKey? ∉ dom customerAtt customerSet' = customerSet U { newValue? }

ี่ผลการตรวจสอบวากยสัมพันธ์ของข้อกำหนดเซดที่ได้โดยใช้ Z/EVES พบว่าข้อกำหนดที่ได้นั้นมีความ ี่ถูกต้องตามวากยสัมพันธ์ของข้อกำหนดเซด และผลการทดสอบเงื่อนไขก่อนของข้อกำหนดที่ได้ ดังแสดงใน ิภาคผนวก ก กรณีทดสอบที่ 5 พบว่ามีความถูกต้อง เนื่องจากพิจารณาผลที่ได้แล้วพบว่าข้อกำหนดที่แสดงอยู่ หน้าเงื่อนไข implies เป็นจริง ถูกต้องตามที่กำหนดไว้ทุกประการ ดังนั้นเมื่อข้อกำหนดที่อยู่หน้าเงื่อนไข implies เป็นจริง จึงมีผลให้ข้อกำหนดที่อยู่หลังเงื่อนไข implies เป็นจริงด้วยเช่นกัน

สามารถเขียนเค้าร่างรวมการดำเนินการพื้นฐาน โดยการรวมเค้าร่างการดำเนินการพื้นฐานของ แผนภาพเชิงลำดับชั้นของภาษาเอสคิวแอลได้ ดังนี้

 $BDD5 \nightharpoonup BDD5Op1Init$ 

BDD5Op2Insert [op2customerKey? / customerKey?, op2newValue? / newValue?]

## 5.3.2 กรณีศึกษาที่ 2 ระบบขายสินค้า

่ ระบบขายสินค้าเป็นระบบการให้บริการซื้อสินค้าผ่านทางโทรศัพท์ โดยลูกค้าที่จะซื้อได้ต้องถือบัตร เครดิตของธนาคาร ABC ซึ่งเมื่อมีการใช้จ่ายผ่านบัตรเครดิตลูกค้าจะได้รับคะแนนสะสม ซึ่งสามารถนำมาใช้ใน ้การแลกซื้อสินค้าที่ธนาคารกำหนดไว้ โดยสินค้าที่จะแลกซื้อได้นั้นจะจัดทำเป็นรายการสินค้าสำหรับแต่ละเดือน ้นอกจากนี้ถ้าหากสินค้าที่ลูกค้าต้องการซื้อหมด ทางบริษัทจะรับการสั่งซื้อสินค้านั้นๆ ไว้ และจะจัดส่งสินค้าให้ ภายหลัง

ิจากแผนภาพเอนทิตีและความสัมพันธ์ของระบบขายสินค้า รูปที่ 5.7 สามารถนำแฟ้มพจนานุกรม ข้อมูลและแฟ้มพจนานุกรมความสัมพันธ์ สร้างเป็นข้อกำหนดเซดดังแสดงในภาคผนวก ข

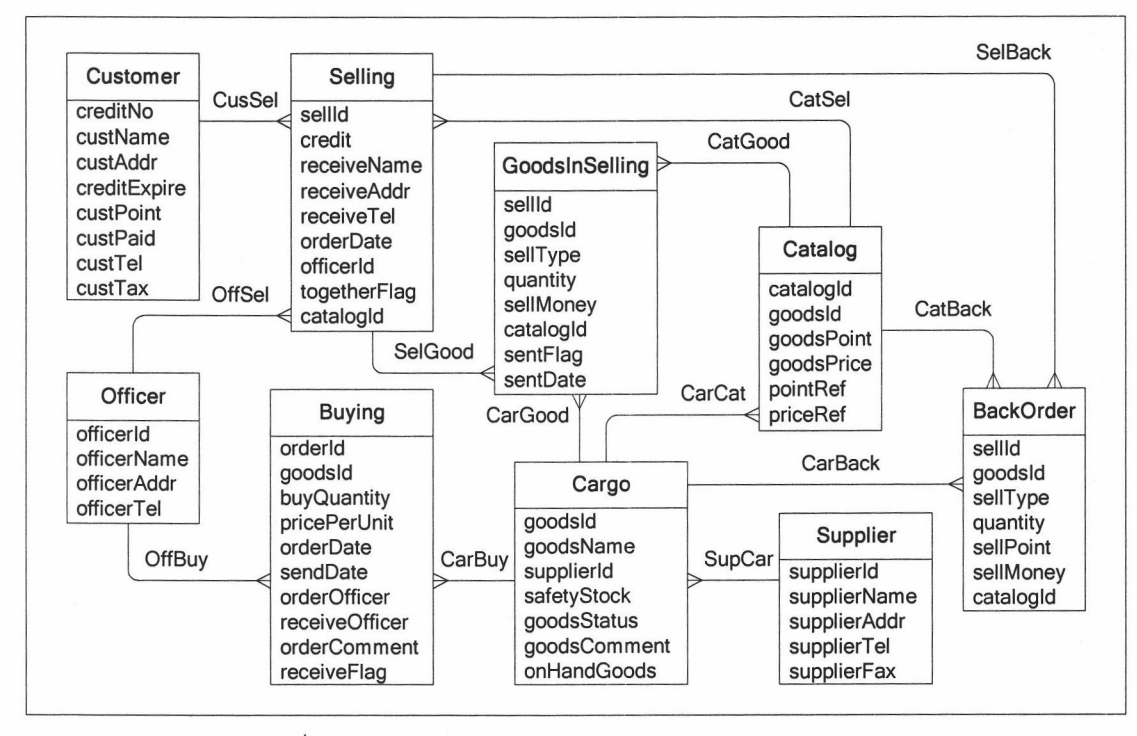

รูปที่ 5.7 แผนภาพเอนทิตีและความสัมพันธ์ของระบบขายสินค้า

ข้อกำหนดเซดของระบบขายสินค้าประกอบด้วย 9 เอนทิตี และ 13 ความสัมพันธ์ โดยมีรายละเอียด เค้าร่างทั้งหมดดังนี้

- เค้าร่างเอนทิตีมีทั้งหมด 9 เค้าร่าง คือ Customer Supplier Cargo Catalog Officer Selling GoodsInSelling BackOrder และ Buying ซึ่งสร้างขึ้นตามกฎการแปลงแผนภาพ ้ เอนทิตีและความสัมพันธ์เป็นข้อกำหนดเซด ข้อ 3 ดังที่กำหนดไว้ในบทที่ 3
- เค้าร่างเพิ่มเติมของเอนทิตีมีทั้งหมด 9 เค้าร่าง คือ CustomerExt SupplierExt CargoExt CatalogExt OfficerExt SellingExt GoodsInSellingExt BackOrderExt และ BuyingExt ซึ่งสร้างขึ้นตามกฎการแปลงแผนภาพเอนทิตีและความสัมพันธ์เป็นข้อกำหนดเซด ข้อ 4 ดังที่ ้กำหนดไว้ในบทที่ 3
- ้เค้าร่างความสัมพันธ์มีทั้งหมด 13 เค้าร่าง คือ RelationshipCusSel RelationshipOffSel RelationshipOffBuy RelationshipCatSel RelationshipCatGoods RelationshipCatBack RelationshipSelGood RelationshipSelBack RelationshipCarBack RelationshipCarGood **RelationshipCarCat** RelationshipSupCar และ ซึ่งสร้างขึ้นตามกฎการแปลงแผนภาพเอนทิตีและความสัมพันธ์เป็น RelationshipCarBuy ข้อกำหนดเซด ข้อ 6 ดังที่กำหนดไว้ในบทที่ 3
- ่ เค้าร่างแสดงสถานะมีทั้งหมด 2 เค้าร่าง คือ Success และ NotFound ซึ่งสร้างขึ้นตามกฎ ี การแปลงแผนภาพเอนทิตีและความสัมพันธ์เป็นข้อกำหนดเซดข้อ 8 ดังที่กำหนดไว้ในบทที่ 3

ิตรวจสอบวากยสัมพันธ์ของข้อกำหนดเซดที่ได้โดยใช้ Z/EVES พบว่าข้อกำหนดที่ได้นั้นมีความถูกต้อง ตามวากยสัมพันธ์ของข้อกำหนดเซด

#### 5.3.2.1 กรณีทดสอบที่ 1 (กรณีศึกษาที่ 2)

การหาข้อมูลลูกค้าที่คะแนนสะสมไม่พอที่จะแลกสินค้าใดๆ แต่มีพอที่จะแลกซื้อสินค้าตัวใดตัวหนึ่งโดย เพิ่มเงินได้ เขียนเป็นภาษาเอสคิวแอลได้ดังนี้

> select \* from Customer where custPoint < ALL (select goodsPoint from Catalog) and custPoint >= ANY (select pointRef from Catalog);

สามารถเขียนให้อยู่ในรูปแผนภาพเชิงลำดับชั้นของภาษาเอสคิวแอล ได้ดังรูปที่ 5.8

ิจากแผนภาพเชิงลำดับชั้นของภาษาเอสคิวแอลรูปที่ 5.8 สามารถสร้างเป็นข้อกำหนดเซด ดังแสดงใน ้ภาคผนวก ข กรณีทดสอบที่ 1 โดยมีรายละเอียดดังนี้

- เค้าร่างผลลัพธ์มีทั้งหมด 5 เค้าร่าง คือ BDD1R1 BDD1R2 BDD1R3 BDD1R4  $\mathbb{R}^{\mathbb{Z}}$ และ ซึ่งสร้างขึ้นตามกฎการแปลงแผนภาพเชิงลำดับชั้นของภาษาเอสคิวแอลเป็น BDD1R5 ข้อกำหนดเซด ข้อ 13 22 23 และ 16 ตามลำดับ ดังที่กำหนดไว้ในบทที่ 3
- เค้าร่างการดำเนินการพื้นฐานมีทั้งหมด 5 เค้าร่าง คือ BDD1Op1Project BDD1Op2All BDD1Op3Project BDD1Op4Any และ BDD1Op5Intersect ซึ่งสร้างขึ้นตามกฎการแปลง ีแผนภาพเชิงลำดับชั้นของภาษาเอสคิวแอลเป็นข้อกำหนดเซด ข้อ 13 22 23 และ 16 ตามลำดับ ดังที่กำหนดไว้ในบทที่ 3

้เค้าร่างรวมการดำเนินการพื้นฐาน 1 เค้าร่าง คือ BDD1 ซึ่งสร้างขึ้นตามกฏการแปลง ี แผนภาพเชิงลำดับชั้นของภาษาเอสคิวแอลเป็นข้อกำหนดเซดข้อ 28 ดังที่กำหนดไว้ในบทที่ 3

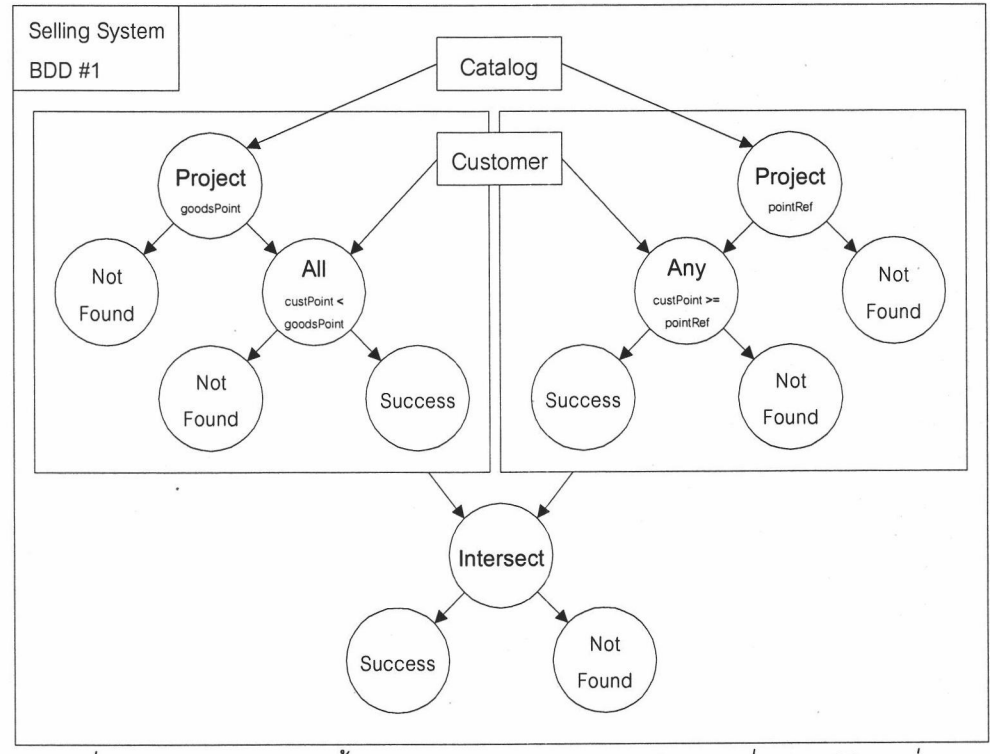

รูปที่ 5.8 แผนภาพเชิงลำดับชั้นของภาษาเอสคิวแอลของกรณีทดสอบที่ 1 (กรณีศึกษาที่ 2)

## โดยมีเค้าร่างทั้งหมดดังนี้

 $-BDD1R1$ goodsPoint : $\mathbb Z$ 

- BDD1Op1Project  $input1? : F$  Catalog output! : F BDD1R1

input1?  $\neq \emptyset$ 

 $\forall$  out : output!; in1 : input1?

· out.goodsPoint = in1.goodsPoint

 $-BDD1R2$ creditNo: CREDITNO custName: NAME custAddr: ADDR creditExpire: DATE  $\text{custPoint}: \mathbb{Z}$  $custPaid: Z$ custTel: TEL custTax: TAXID

 $-BDD1Op2All$ input1? :  $F$  Customer input2? : F BDD1R1 output! : F BDD1R2

input1?  $\neq \emptyset$ 

input2?  $\neq \emptyset$ 

 $\forall$  out : output!; in1 : input1?

 $\left| \sqrt{\nabla}$ i1 : input1?; i2 : input2? | i1.custPoint < i2.goodsPoint • true)

 $\cdot$  out = in1

 $-BDD1R3$ pointRef:  $Z$ 

- BDD1Op3Project  $input1? : F$  Catalog output! : F BDD1R3

input1?  $\neq \emptyset$  $\forall$  out : output!; in1 : input1? • out.pointRef = in1.pointRef

```
-BDD1R4 -creditNo: CREDITNO
custName: NAME
custAddr: ADDR
creditExpire: DATE
\textit{custPoint}: \mathbb{Z}custPaid: ZcustTel: TEL
custTax: TAXID
```
 $-BDD1Op4Any =$ input1? :  $F$  Customer  $input2? : FBDD1R3$ output! : F BDD1R4

input1?  $\neq \emptyset$ input2?  $\neq \emptyset$  $\forall$  out : output!; in1 : input1?  $|\overline{d}$  i1 : input1?; i2 : input2?  $\vert$  i1.custPoint  $\ge$  i2.pointRef • true)  $\bullet$  out = in1

```
-BDD1R5 –
creditNo: CREDITNO
custName: NAME
custAddr: ADDR
creditExpire: DATE
\textit{custPoint}: \mathbb{Z}\textit{custPaid}: \mathbb{Z}custTel: TEL
custTax: TAXID
```
- BDD1Op5Intersect- $E$  BDD1R2  $E$  BDD1R4  $input1? : FBDD1R2$  $input2? : FBDD1R4$ output! : F BDD1R5

 $\theta$  BDD1R2 =  $\theta$  BDD1R4

- $\forall$  out : \finset output!; in1 : input1?; in2 : input2
	- $\bullet$  out = {in1}  $\cap$  {in2}

ผลการตรวจสอบวากยสัมพันธ์ของข้อกำหนดเซดที่ได้โดยใช้ Z/EVES พบว่าข้อกำหนดที่ได้นั้นมีความ ้ถูกต้องตามวากยสัมพันธ์ของข้อกำหนดเซด และผลการทดสอบเงื่อนไขก่อนของข้อกำหนดที่ได้ ดังแสดงใน ภาคผนวก ข กรณีทดสอบที่ 1 พบว่ามีความถูกต้อง เนื่องจากพิจารณาผลที่ได้แล้วพบว่าข้อกำหนดที่แสดงอยู่ หน้าเงื่อนไข implies เป็นจริง ถูกต้องตามที่กำหนดไว้ทุกประการ ดังนั้นเมื่อข้อกำหนดที่อยู่หน้าเงื่อนไข implies เป็นจริง จึงมีผลให้ข้อกำหนดที่อยู่หลังเงื่อนไข implies เป็นจริงด้วยเช่นกัน

สามารถเขียนเค้าร่างรวมการดำเนินการพื้นฐาน โดยการรวมเค้าร่างการดำเนินการพื้นฐานของ แผนภาพเชิงลำดับชั้นของภาษาเอสคิวแอลได้ ดังนี้

 $BDD1 \nightharpoonup BDD1Op1Project [op1input1? / input1?, op1output! / output!];$ BDD1Op2All [op1output? / input1?; op3input2? / input2?, op2output! / output!]; BDD1Op3Project [op3input1? / input1?, op3output! / output!?]; BDD1Op4Any [op3output? / input1?, op4input2? / input2?,op4output! / output!]; BDD1Op5Intersect [op2output? / input1?, op4output? / input2?, op5output! / output!]

#### 5.3.2.2 กรณีทดสอบที่ 2 (กรณีศึกษาที่ 2)

การหาคะแนนสะสมของลูกค้าที่มีค่าต่ำที่สุด เขียนเป็นภาษาเอสคิวแอลได้ดังนี้

select min (custPoint) from Customer:

ี่ สามารถเขียนให้อยู่ในรูปแผนภาพเชิงลำดับชั้นของภาษาเอสคิวแอล ได้ดังรูปที่ 5.9

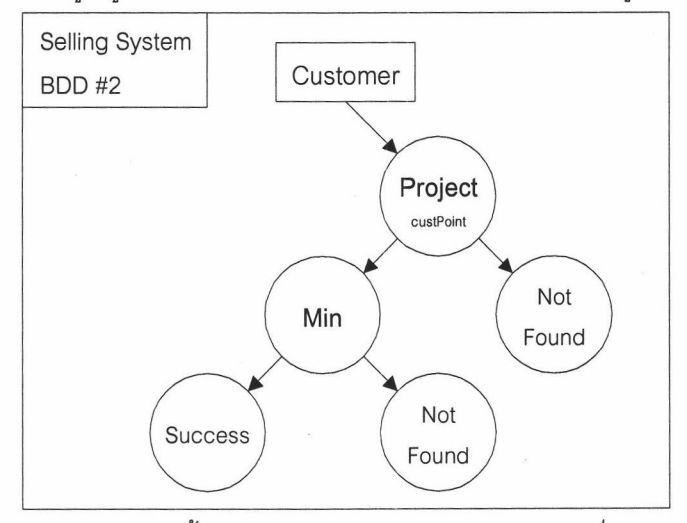

รูปที่ 5.9 แผนภาพเชิงลำดับชั้นของภาษาเอสคิวแอลของกรณีทดสอบที่ 2 (กรณีศึกษาที่ 2) ิจากแผนภาพเชิงลำดับชั้นของภาษาเอสคิวแอลรูปที่ 5.9 สามารถสร้างเป็นข้อกำหนดเซด ดังแสดงใน ิภาคผนวก ข กรณีทดสอบที่ 2 โดยมีรายละเอียดดังนี้

- ้เค้าร่างผลลัพธ์มี 1 เค้าร่าง คือ BDD2R1 ซึ่งสร้างขึ้นตามกฎการแปลงแผนภาพเชิงลำดับ ์ขั้นของภาษาเอสคิวแอลเป็นข้อกำหนดเซด ข้อ 13 ดังที่กำหนดไว้ในบทที่ 3
- ่ เค้าร่างการดำเนินการพื้นฐานมีทั้งหมด 2 เค้าร่าง คือ BDD2Op1Project และ BDD2Op2Min ซึ่งสร้างขึ้นตามกฎการแปลงแผนภาพเชิงลำดับชั้นของภาษาเอสคิวแอลเป็น ้ข้อกำหนดเซด ข้อ 13 และ 26 ตามลำดับ ดังที่กำหนดไว้ในบทที่ 3

เค้าร่างรวมการดำเนินการพื้นฐาน 1 เค้าร่าง คือ BDD2 ซึ่งสร้างขึ้นตามกฏการแปลง  $\blacksquare$ แผนภาพเชิงลำดับชั้นของภาษาเอสคิวแอลเป็นข้อกำหนดเซดข้อ 28 ดังที่กำหนดไว้ในบทที่ 3 โดยมีเค้าร่างทั้งหมดดังนี้

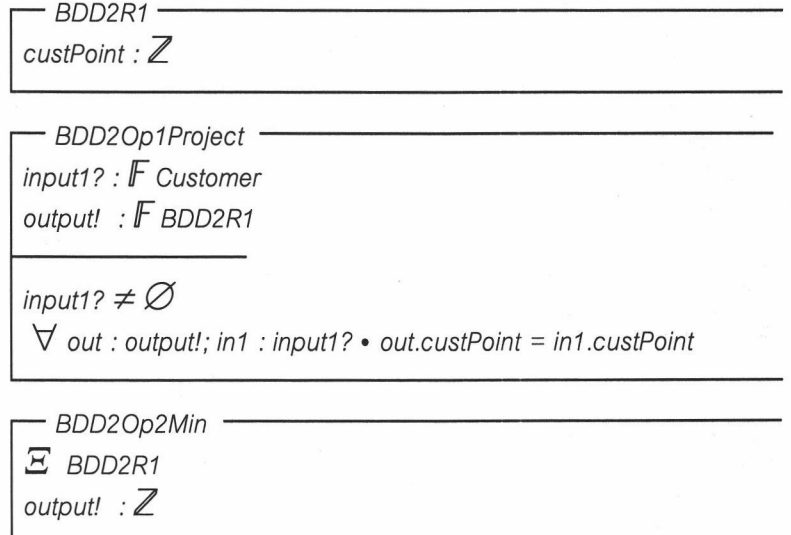

 $\forall$  in1 :  $\mathbb F$  BDD2R1 | in1  $\neq \emptyset$  • output! = min {custPoint}

ผลการตรวจสอบวากยสัมพันธ์ของข้อกำหนดเซดที่ได้โดยใช้ Z/EVES พบว่าข้อกำหนดที่ได้นั้นมีความ ถูกต้องตามวากยสัมพันธ์ของข้อกำหนดเซด และผลการทดสอบเงื่อนไขก่อนของข้อกำหนดที่ได้ ดังแสดงใน ่ ภาคผนวก ข กรณีทดสอบที่ 2 พบว่ามีความถูกต้อง เนื่องจากพิจารณาผลที่ได้แล้วพบว่าข้อกำหนดที่แสดงอยู่ หน้าเงื่อนไข implies เป็นจริง ถูกต้องตามที่กำหนดไว้ทุกประการ ดังนั้นเมื่อข้อกำหนดที่อยู่หน้าเงื่อนไข implies เป็นจริง จึงมีผลให้ข้อกำหนดที่อยู่หลังเงื่อนไข implies เป็นจริงด้วยเช่นกัน

โดยการรวมเค้าร่างการดำเนินการพื้นฐานของ สามารถเขียนเค้าร่างรวมการดำเนินการพื้นฐาน แผนภาพเชิงลำดับชั้นของภาษาเอสคิวแอลได้ ดังนี้

BDD2 <sup>≘</sup> BDD2Op1Project [op1input1? / input1?, op1output! / output!]; BDD2Op2Min [op2output! / output!]

### 5.3.2.3 กรณีทดสอบที่ 3 (กรณีศึกษาที่ 2)

้การจำนวนสินค้าที่มีการส่งคืนทั้งหมด เขียนเป็นภาษาเอสคิวแอลได้ดังนี้

select sum (quantity) from BackOrder;

สามารถเขียนให้อยู่ในรูปแผนภาพเชิงลำดับชั้นของภาษาเอสคิวแอล ได้ดังรูปที่ 5.10

จากแผนภาพเชิงลำดับชั้นของภาษาเอสคิวแอลรูปที่ 5.10 สามารถสร้างเป็นข้อกำหนดเซด ดังแสดง ในภาคผนวก ข กรณีทดสอบที่ 3 โดยมีรายละเอียดดังนี้

- การประกาศตัวแปร มี 1 ตัวแปร คือ quantity ซึ่งสร้างขึ้นตามกฏการแปลงแผนภาพเชิง  $\omega_{\rm c}$ ้ลำดับชั้นของภาษาเอสคิวแอลเป็นข้อกำหนดเซด ข้อ 27 ดังที่กำหนดไว้ในบทที่ 3
- ี การกำหนดข้อเท็จจริง มี 2 ข้อเท็จจริง คือ BDD3s และ BDD3Sum ซึ่งสร้างขึ้นตามกฎการ ้แปลงแผนภาพเชิงลำดับชั้นของภาษาเคสคิวแคลเป็นข้อกำหนดเซด ข้อ 13 และ 27

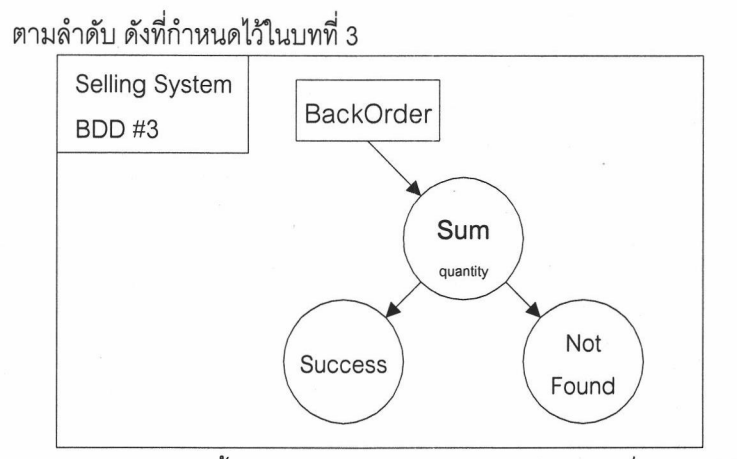

รูปที่ 5.10 แผนภาพเชิงลำดับชั้นของภาษาเอสคิวแอลของกรณีทดสอบที่ 3 (กรณีศึกษาที่ 2) โดยมีข้อกำหนดเซด ดังนี้

$$
quantity == \mathbb{Z}
$$

BDD3s :  $\mathbb{Z} \longrightarrow$  quantity

BDD3Sum :  $\mathbb{Z} \longrightarrow$  quantity  $\forall n : \mathbb{N} \cdot n > \# BDD3s \Rightarrow BDD3Sum n = 0 \land$ n Veq # BDD3s  $\implies$  BDD3Sum n = (BDD3Sum n + 1) + BDD3s (n)

ผลการตรวจสอบวากยสัมพันธ์ของข้อกำหนดเซดที่ได้โดยใช้ Z/EVES พบว่าข้อกำหนดที่ได้นั้นมีความ ถูกต้องตามวากยสัมพันธ์ของข้อกำหนดเซด และ Z/Eves ได้ทำการตรวจสอบความถูกต้องของโดเมนพบว่ามี ความถูกต้อง

## 5.3.2.4 กรณีทดสอบที่ 4 (กรณีศึกษาที่ 2)

การแก้ไขข้อมูลลูกค้า เขียนเป็นภาษาเอสคิวแอลได้ดังนี้

update Customer set ...;

สามารถเขียนให้อยู่ในรูปแผนภาพเชิงลำดับชั้นของภาษาเอสคิวแอล ได้ดังรูปที่ 5.11

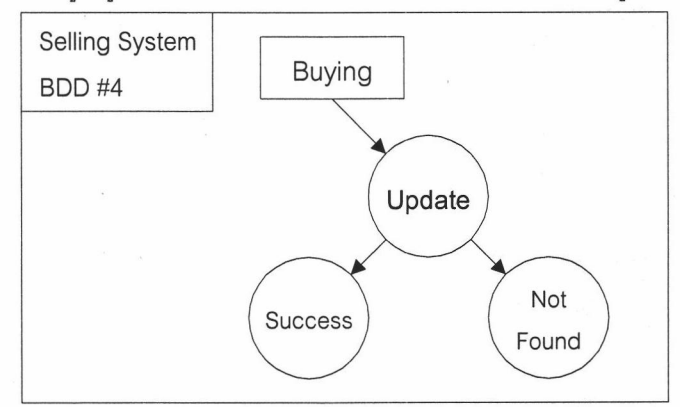

รูปที่ 5.11 แผนภาพเชิงลำดับชั้นของภาษาเอสคิวแอลของกรณีทดสอบที่ 4 (กรณีศึกษาที่ 2)

จากแผนภาพเชิงลำดับชั้นของภาษาเอสคิวแอลรูปที่ 5.11 สามารถสร้างเป็นข้อกำหนดเซด ดังแสดง ในภาคผนวก ข กรณีทดสอบที่ 4 โดยมีรายละเอียดดังนี้

- เค้าร่างการดำเนินการพื้นฐานมี 1 เค้าร่าง คือ BDD4Op1Update ซึ่งสร้างขึ้นตามกฎการ ้แปลงแผนภาพเชิงลำดับชั้นของภาษาเอสคิวแอลเป็นข้อกำหนดเซด ข้อ 10 ดังที่กำหนดไว้ใน บทที่ 3
- เค้าร่างรวมการดำเนินการพื้นฐาน 1 เค้าร่าง คือ BDD4 ซึ่งสร้างขึ้นตามกฎการแปลง แผนภาพเชิงลำดับชั้นของภาษาเอสคิวแอลเป็นข้อกำหนดเซดข้อ 28 ดังที่กำหนดไว้ในบทที่ 3

โดยมีเค้าร่างดังนี้

- BDD4Op1Update  $\Delta$  BuyingExt buyingKey?: ORDERID X GOODSID newValue? : Buving

buyingKey? ∈ dom customerAtt buyingAtt' = buyingAtt ⊕ {buyingKey? H newValue?}

ผลการตรวจสอบวากยสัมพันธ์ของข้อกำหนดเซดที่ได้โดยใช้ Z/EVES พบว่าข้อกำหนดที่ได้นั้นมีความ ้ถูกต้องตามวากยสัมพันธ์ของข้อกำหนดเซด และผลการทดสอบเงื่อนไขก่อนของข้อกำหนดที่ได้ ดังแสดงใน ภาคผนวก ข กรณีทดสอบที่ 4 พบว่ามีความถูกต้อง เนื่องจากพิจารณาผลที่ได้แล้วพบว่าข้อกำหนดที่แสดงอยู่ หน้าเงื่อนไข implies เป็นจริง ถูกต้องตามที่กำหนดไว้ทุกประการ ดังนั้นเมื่อข้อกำหนดที่อยู่หน้าเงื่อนไข implies เป็นจริง จึงมีผลให้ข้อกำหนดที่อยู่หลังเงื่อนไข implies เป็นจริงด้วยเช่นกัน

สามารถเขียนเค้าร่างรวมการดำเนินการพื้นฐาน โดยการรวมเค้าร่างการดำเนินการพื้นฐานของ ่ แผนภาพเชิงลำดับชั้นของภาษาเอสคิวแอลได้ ดังนี้

BDD4 <sup> $\widehat{=}$ </sup> BDD4Op1Update [op1buyingKey? / buyingKey?, op1newValue? / newValue?]

#### 5.3.2.5 กรณีทดสอบที่ 5 (กรณีศึกษาที่ 2)

้การลบข้อมูลลูกค้า เขียนเป็นภาษาเอสคิวแอลได้ดังนี้

delete from Buying where ...;

ี่ สามารถเขียนให้อยู่ในรูปแผนภาพเชิงลำดับชั้นของภาษาเอสคิวแอล ได้ดังรูปที่ 5.12

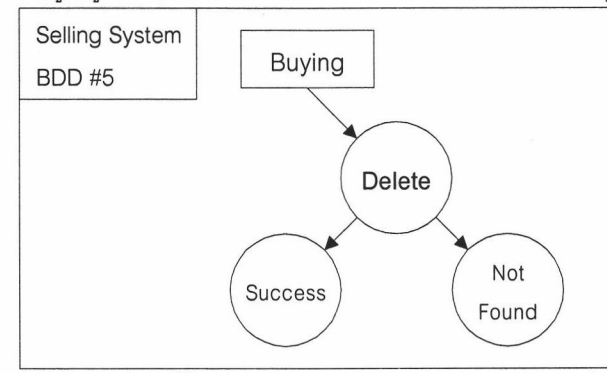

รูปที่ 5.12 แผนภาพเชิงลำดับชั้นของภาษาเอสคิวแอลของกรณีทดสอบที่ 5 (กรณีศึกษาที่ 2)

จากแผนภาพเชิงลำดับชั้นของภาษาเอสคิวแอลรูปที่ 5.12 สามารถสร้างเป็นข้อกำหนดเซด ดังแสดง ในภาคผนวก ข กรณีทดสอบที่ 5 โดยมีรายละเอียดดังนี้

- ่ เค้าร่างการดำเนินการพื้นฐานมี 1 เค้าร่าง คือ BDD5Op1Delete ซึ่งสร้างขึ้นตามกฎการ ี แปลงแผนภาพเชิงลำดับชั้นของภาษาเอสคิวแอลเป็นข้อกำหนดเซด ข้อ 11 ดังที่กำหนดไว้ใน บทที่ 3
- เค้าร่างรวมการดำเนินการพื้นฐาน 1 เค้าร่าง คือ BDD5 ซึ่งสร้างขึ้นตามกฏการแปลง แผนภาพเชิงลำดับชั้นของภาษาเอสคิวแอลเป็นข้อกำหนดเซดข้อ 28 ดังที่กำหนดไว้ในบทที่ 3

โดยมีเค้าร่างดังนี้

- BDD5Op1Delete  $\Delta$  BuyingExt buyingKey?: ORDERID X GOODSID delBuying? : Buying

buyingKey? ∈ dom customerAtt buyingAtt' = buyingAtt \ { delBuying? }

ผลการตรวจสอบวากยสัมพันธ์ของข้อกำหนดเซดที่ได้โดยใช้ Z/EVES พบว่าข้อกำหนดที่ได้นั้นมีความ ี่ ถูกต้องตามวากยสัมพันธ์ของข้อกำหนดเซด และผลการทดสอบเงื่อนไขก่อนของข้อกำหนดที่ได้ ดังแสดงใน ภาคผนวก ข กรณีทดสอบที่ 5 พบว่ามีความถูกต้อง เนื่องจากพิจารณาผลที่ได้แล้วพบว่าข้อกำหนดที่แสดงอยู่ หน้าเงื่อนไข implies เป็นจริง ถูกต้องตามที่กำหนดไว้ทุกประการ ดังนั้นเมื่อข้อกำหนดที่อยู่หน้าเงื่อนไข implies เป็นจริง จึงมีผลให้ข้อกำหนดที่อยู่หลังเงื่อนไข implies เป็นจริงด้วยเช่นกัน

สามารถเขียนเค้าร่างรวมการดำเนินการพื้นฐาน โดยการรวมเค้าร่างการดำเนินการพื้นฐานของ ่ แผนภาพเชิงลำดับชั้นของภาษาเอสคิวแอลได้ ดังนี้

BDD5  $\widehat{=}$  BDD5Op1Delete [op1buyingKey? / buyingKey?, op1delBuying? / delBuying?]

## 5.3.3 กรณีศึกษาที่ 3 ฐานข้อมูลจัดการชิ้นส่วน

ี ฐานข้อมูลจัดการชิ้นส่วนเป็นฐานข้อมูลซึ่งเก็บข้อมูลของผู้จัดหา (Supplier) ชิ้นส่วน (Part) และ โครงการ (Project) โดยการดำเนินโครงการหนึ่งๆ จะใช้ชิ้นส่วนหลายชิ้นในการทำงาน ซึ่งจะมีผู้จัดหาทำหน้าที่ จัดหาชิ้นส่วนต่างๆ มาให้

ี จากแผนภาพเอนทิตีและความสัมพันธ์ของฐานข้อมูลจัดการชิ้นส่วน <sub>มิ</sub>ปที่ 5.13 สามารถนำแฟ้ม พจนานุกรมข้อมูลและแฟ้มพจนานุกรมความสัมพันธ์ สร้างเป็นข้อกำหนดเซดดังแสดงในภาคผนวก ค

ข้อกำหนดเซดของฐานข้อมูลจัดการชิ้นส่วน ประกอบด้วย 5 เอนทิตี และ 5 ความสัมพันธ์ โดยมี รายละเอียดเค้าร่างทั้งหมดดังนี้

> - เค้าร่างเอนทิตีมีทั้งหมด 5 เค้าร่าง คือ Supplier Part Project SP และ SPJ ซึ่งสร้างขึ้นตาม ึกฎการแปลงแผนภาพเอนทิตีและความสัมพันธ์เป็นข้อกำหนดเซด ข้อ 3 ดังที่กำหนดไว้ในบท  $\frac{1}{9}$  3

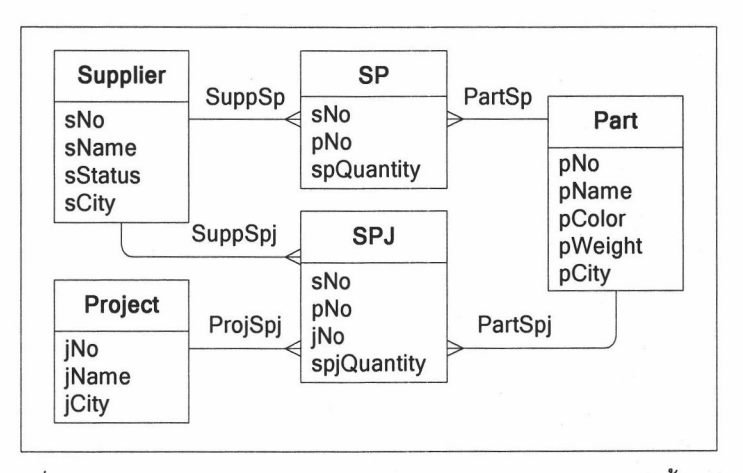

รูปที่ 5.13 แผนภาพเอนทิตีและความสัมพันธ์ของฐานข้อมูลจัดการขึ้นส่วน

- เค้าร่างเพิ่มเติมของเอนทิตีมีทั้งหมด 5 เค้าร่าง คือ SupplierExt PartExt ProjectExt SPExt และ SPJExt ซึ่งสร้างขึ้นตามกฎการแปลงแผนภาพเอนทิตีและความสัมพันธ์เป็น ข้อกำหนดเซด ข้อ 4 ดังที่กำหนดไว้ในบทที่ 3
- เค้าร่างความสัมพันธ์มีทั้งหมด 5 เค้าร่าง คือ RelationshipSuppSp RelationshipPartSp RelationshipProjSpj ซึ่งสร้างขึ้นตาม RelationshipSuppSpj RelationshipPartSpj และ กฎการแปลงแผนภาพเอนทิตีและความสัมพันธ์เป็นข้อกำหนดเซด ข้อ 6 ดังที่กำหนดไว้ในบท  $\frac{1}{9}$  3

่ เค้าร่างแสดงสถานะมีทั้งหมด 2 เค้าร่าง คือ Success และ NotFound ซึ่งสร้างขึ้นตามกฎ การแปลงแผนภาพเอนทิตีและความสัมพันธ์เป็นข้อกำหนดเซดข้อ 8 ดังที่กำหนดไว้ในบทที่ 3 ตรวจสอบวากยสัมพันธ์ของข้อกำหนดเซดที่ได้โดยใช้ Z/EVES พบว่าข้อกำหนดที่ได้นั้นมีความถูกต้อง

ตามวากยสัมพันธ์ของข้อกำหนดเซด

## 5.3.3.1 กรณีทดสอบที่ 1 (กรณีศึกษาที่ 3)

ี การหารายชื่อผู้จัดหาที่มีชิ้นส่วน P2 เขียนเป็นภาษาเอสคิวแอลได้ดังนี้

select sName from Supplier

where Supplier.sNo IN (select \* from SP where SP.pNo = "P2");

สามารถเขียนให้อยู่ในรูปแผนภาพเชิงลำดับชั้นของภาษาเอสคิวแอล ได้ดังรูปที่ 5.14

จากแผนภาพเชิงลำดับชั้นของภาษาเอสคิวแอลรูปที่ 5.14 สามารถสร้างเป็นข้อกำหนดเซด ดังแสดง ในภาคผนวก ค กรณีทดสอบที่ 1 โดยมีรายละเอียดดังนี้

- ้ เค้าร่างผลลัพธ์มีทั้งหมด 3 เค้าร่าง คือ BDD1R1 BDD1R2 และ BDD1R3 ซึ่งสร้างขึ้นตาม กฏการแปลงแผนภาพเชิงลำดับชั้นของภาษาเอสคิวแอลเป็นข้อกำหนดเซด ข้อ 12 18 และ ้ 13ตามลำดับ ดังที่กำหนดไว้ในบทที่ 3
- เค้าร่างการดำเนินการพื้นฐานมีทั้งหมด 3 เค้าร่าง คือ BDD1Op1Select BDD1Op2In และ BDD1Op3Project ซึ่งสร้างขึ้นตามกฎการแปลงแผนภาพเชิงลำดับชั้นของภาษาเอสคิว ี แอลเป็นข้อกำหนดเซด ข้อ 12 18 และ 13 ตามลำดับ ดังที่กำหนดไว้ในบทที่ 3

เค้าร่างรวมการดำเนินการพื้นฐาน 1 เค้าร่าง คือ BDD1 ซึ่งสร้างขึ้นตามกฎการแปลง j. แผนภาพเชิงลำดับชั้นของภาษาเอสคิวแอลเป็นข้อกำหนดเซดข้อ 28 ดังที่กำหนดไว้ในบทที่ 3

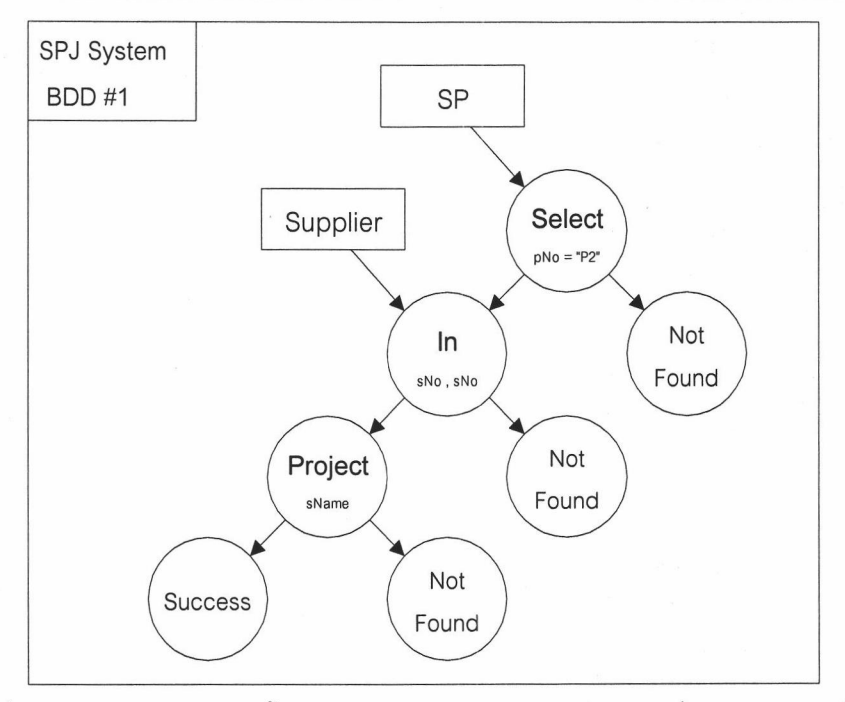

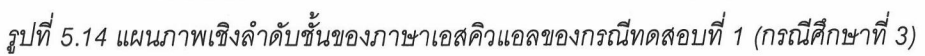

โดยมีเค้าร่างทั้งหมดดังนี้

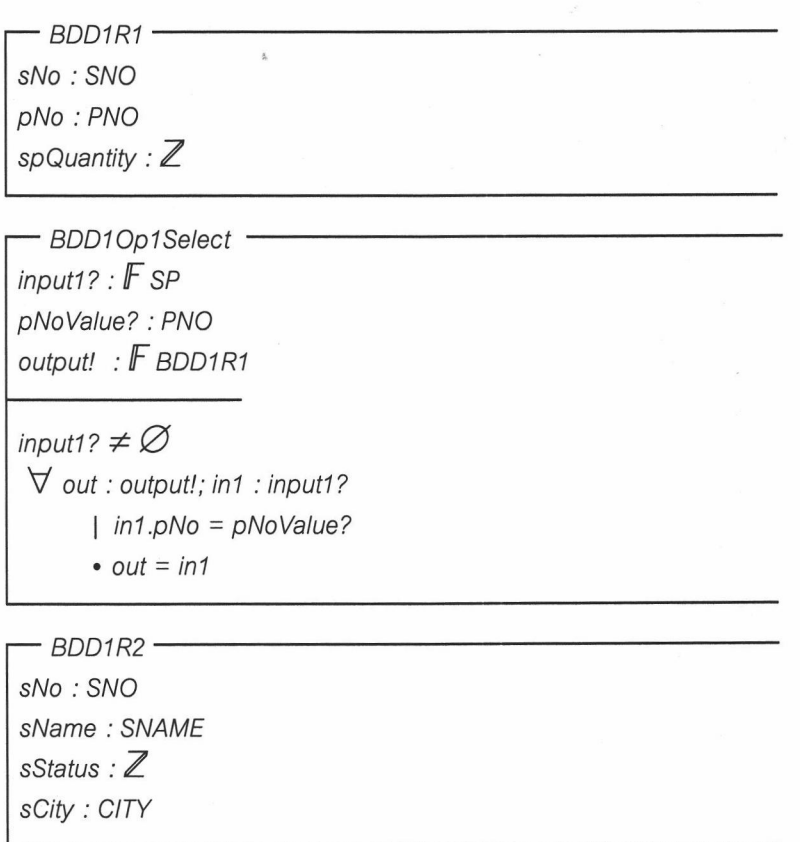

```
BDD1Op2In
input1? : F Supplier
input2?: F BDD1R1
output!: F BDD1R2
input1? \neq \emptysetinput2? \neq \varnothing\forall out : output!; in1 : input1?; in2 : input2
       | in1.sNo \in { in2.sNo }
       \cdot out = in1
```
 $BDD1R3$ sName: SNAME

- BDD1Op3Project ·  $input1? : FBDD1R2$ output! : F BDD1R3

input1?  $\neq \emptyset$  $\forall$  out : output!; in1 : input1?  $\bullet$  out sName = in1.sName

ผลการตรวจสอบวากยสัมพันธ์ของข้อกำหนดเซดที่ได้โดยใช้ Z/EVES พบว่าข้อกำหนดที่ได้นั้นมีความ ถูกต้องตามวากยสัมพันธ์ของข้อกำหนดเซด และผลการทดสอบเงื่อนไขก่อนของข้อกำหนดที่ได้ ดังแสดงใน ภาคผนวก ค กรณีทดสอบที่ 1 พบว่ามีความถูกต้อง เนื่องจากพิจารณาผลที่ได้แล้วพบว่าข้อกำหนดที่แสดงอยู่ หน้าเงื่อนไข implies เป็นจริง ถูกต้องตามที่กำหนดไว้ทุกประการ ดังนั้นเมื่อข้อกำหนดที่อยู่หน้าเงื่อนไข implies เป็นจริง จึงมีผลให้ข้อกำหนดที่อยู่หลังเงื่อนไข implies เป็นจริงด้วยเช่นกัน

โดยการรวมเค้าร่างการดำเนินการพื้นฐานของ สามารถเขียนเค้าร่างรวมการดำเนินการพื้นฐาน แผนภาพเชิงลำดับชั้นของภาษาเอสคิวแอลได้ ดังนี้

BDD1 <sup>≘</sup> BDD1Op1Select [op1input1? / input1?, op1output! / output!]; BDD1Op2In [op2input? / input1?, op1output2? / input2?,op2output! / output!]; BDD1Op3Project [op2output? / input1?, op3output! / output!];

## 5.3.3.2 กรณีทดสอบที่ 2 (กรณีศึกษาที่ 3)

#### ี การหารายชื่อผู้จัดหาและที่ตั้ง ซึ่งไม่มีชิ้นส่วน P2 เขียนเป็นภาษาเอสคิวแอลได้ดังนี้

select Supplier.sName, Supplier.sCity from Supplier where NOT EXISTS

(select \* from SP where SP.sNo = Supplier.sNo and SP.pNo = "P2");

ี่ สามารถเขียนให้อยู่ในรูปแผนภาพเชิงลำดับขั้นของภาษาเอสคิวแอล ได้ดังรูปที่ 5.15

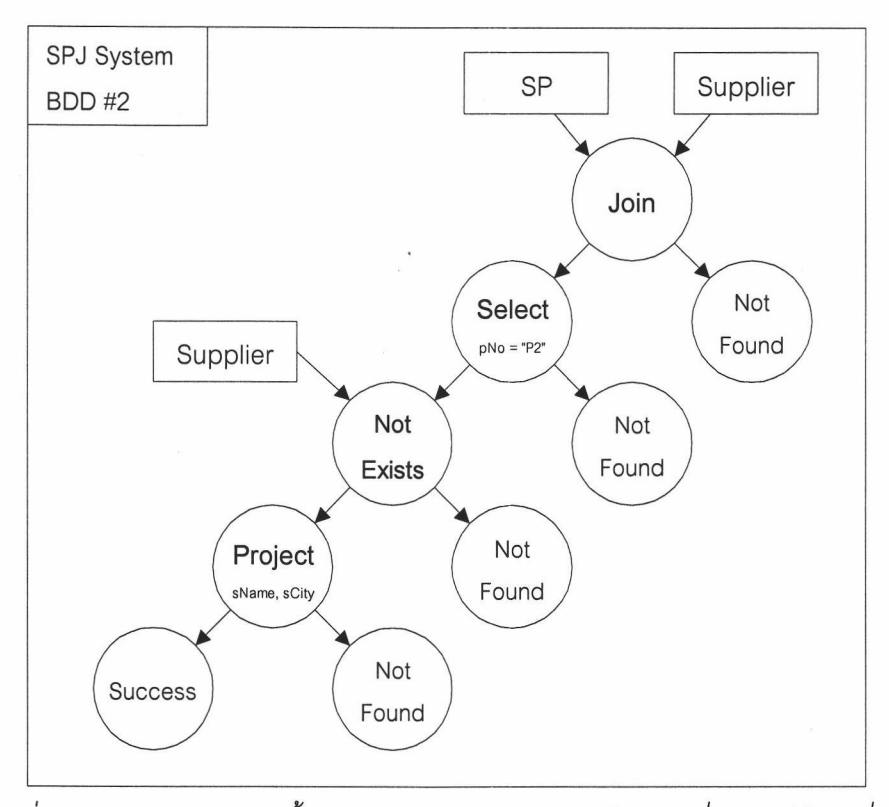

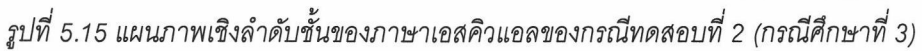

จากแผนภาพเชิงลำดับชั้นของภาษาเอสคิวแอลรูปที่ 5.15 สามารถสร้างเป็นข้อกำหนดเซด ดังแสดง ในภาคผนวก ค กรณีทดสอบที่ 2 โดยมีรายละเอียดดังนี้

- เค้าร่างผลลัพธ์มีทั้งหมด 4 เค้าร่าง คือ BDD2R1 BDD2R2 BDD2R3 และ BDD2R4 ซึ่ง สร้างขึ้นตามกฏการแปลงแผนภาพเชิงลำดับชั้นของภาษาเอสคิวแอลเป็นข้อกำหนดเซด ข้อ 14 12 21 และ 13 ตามลำดับ ดังที่กำหนดไว้ในบทที่ 3
- เค้าร่างการดำเนินการพื้นฐานมีทั้งหมด 4 เค้าร่าง คือ BDD2Op1Join BDD2Op2Select BDD2Op3NotExists และ BDD2Op4Project ซึ่งสร้างขึ้นตามกฎการแปลงแผนภาพเชิง ี ลำดับชั้นของภาษาเอสคิวแอลเป็นข้อกำหนดเซด ข้อ 14 12 21 และ 13 ตามลำดับ ดังที่ กำหนดไว้ในบทที่ 3
- เค้าร่างรวมการดำเนินการพื้นฐาน 1 เค้าร่าง คือ BDD2 ซึ่งสร้างขึ้นตามกฎการแปลง แผนภาพเชิงลำดับชั้นของภาษาเอสคิวแอลเป็นข้อกำหนดเซดข้อ 28 ดังที่กำหนดไว้ในบทที่ 3

โดยมีเค้าร่างทั้งหมดดังนี้

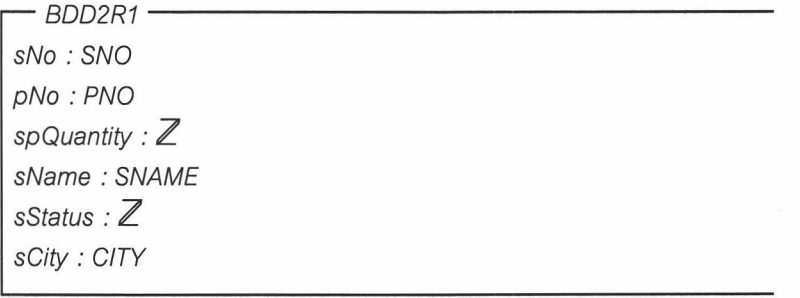

```
- BDD2Op1Join -
input1? : FSPinput2? : F Supplier
output! : F BDD2R1
input1? \neq \emptysetinput2? \neq \emptyset\forall out : output!; in1 : input1?; in2 : input2
       \ln 1.sNo = in2.sNo
       \bullet out.sNo = in1.sNo \landout.pNo = in1.pNo \landout.spQuantity = in1.spQuantity \wedgeout.sName = in2.sName \landout.sStatus = in2.sStatus \landout.sCity = in2.sCity
```
 $-$  BDD2R2  $$ sNo: SNO pNo: PNO spQuantity :  $\mathbb Z$ sName: SNAME sStatus : Z sCity: CITY

- BDD2Op2Select  $input1? : FBDD2R1$ pNoValue?: PNO output! : F BDD2R2

input1?  $\neq \emptyset$  $\forall$  out : output!; in1 : input1?  $|$  in1.pNo = pNoValue?  $\bullet$  out = in1

 $-BDD2R3$ sNo: SNO sName: SNAME sStatus :  $Z$ sCity: CITY

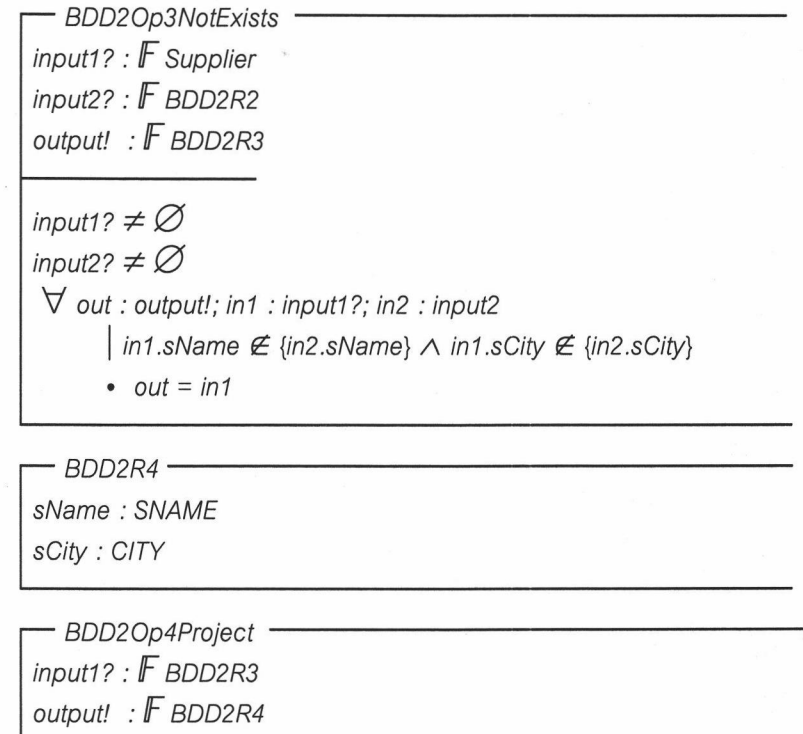

input1?  $\neq \emptyset$  $\forall$  out : output!; in1 : input1? • out.sName = in1.sName A out.sCity = in1.sCity

ผลการตรวจสอบวากยสัมพันธ์ของข้อกำหนดเซดที่ได้โดยใช้ Z/EVES พบว่าข้อกำหนดที่ได้นั้นมีความ ้ถูกต้องตามวากยสัมพันธ์ของข้อกำหนดเซด และผลการทดสอบเงื่อนไขก่อนของข้อกำหนดที่ได้ ดังแสดงใน ิภาคผนวก ค กรณีทดสอบที่ 2 พบว่ามีความถูกต้อง เนื่องจากพิจารณาผลที่ได้แล้วพบว่าข้อกำหนดที่แสดงอยู่ หน้าเงื่อนไข implies เป็นจริง ถูกต้องตามที่กำหนดไว้ทุกประการ ดังนั้นเมื่อข้อกำหนดที่อยู่หน้าเงื่อนไข implies เป็นจริง จึงมีผลให้ข้อกำหนดที่อยู่หลังเงื่อนไข implies เป็นจริงด้วยเช่นกัน

สามารถเขียนเค้าร่างรวมการดำเนินการพื้นฐาน โดยการรวมเค้าร่างการดำเนินการพื้นฐานของ ่ แผนภาพเชิงลำดับชั้นของภาษาเอสคิวแอลได้ ดังนี้

BDD2 = BDD2Op1Join [op1input1? / input1?, op1input2? / input2?; op1output! / output!]; BDD2Op2Select [op1output? / input1?, op2output! / output! ]; BDD2Op3NotExists [op3input1? / input1?, op2output? / input2?, op3output! / output!]; BDD2Op4Project [op3output? / input1?, op4output! / output!]

### 5.3.3.3 กรณีทดสอบที่ 3 (กรณีศึกษาที่ 3)

การหารายชื่อผู้จัดหาที่ไม่มีชิ้นส่วน P2 เขียนเป็นภาษาเอสคิวแอลได้ดังนี้

select sName from Supplier where Supplier.sNo NOT IN

(select SP.sNo from SP where SP.pNo = "P2");

ี่ สามารถเขียนให้อยู่ในรูปแผนภาพเชิงลำดับขั้นของภาษาเอสคิวแอล ได้ดังรูปที่ 5.16

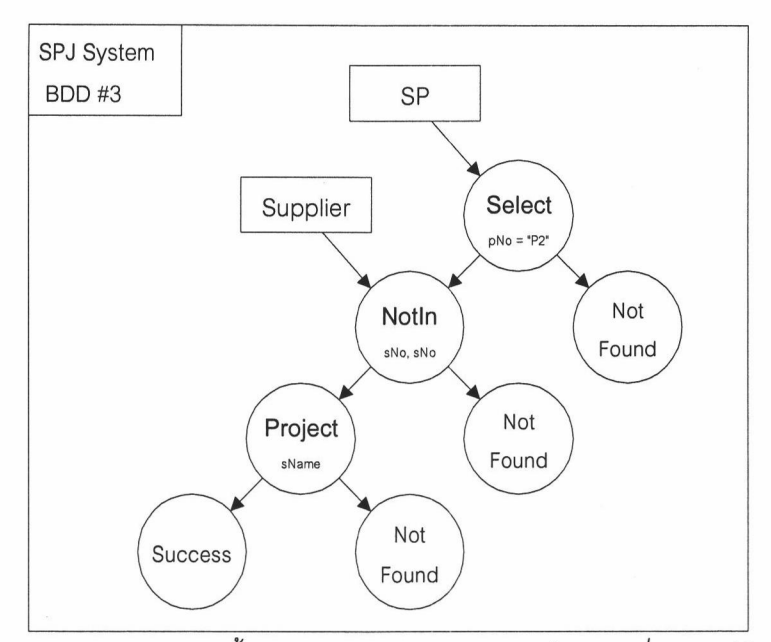

รูปที่ 5.16 แผนภาพเชิงลำดับชั้นของภาษาเอสคิวแอลของกรณีทดสอบที่ 3 (กรณีศึกษาที่ 3) ิ จากแผนภาพเชิงลำดับชั้นของภาษาเอสคิวแอลรูปที่ 5.16 สามารถสร้างเป็นข้อกำหนดเซด ดังแสดง ในภาคผนวก ค กรณีทดสอบที่ 3 โดยมีรายละเอียดดังนี้

- เค้าร่างผลลัพธ์มีทั้งหมด 3 เค้าร่าง คือ BDD3R1 BDD3R2 และ BDD3R3 ซึ่งสร้างขึ้นตาม  $\overline{a}$ กฏการแปลงแผนภาพเชิงลำดับชั้นของภาษาเอสคิวแอลเป็นข้อกำหนดเซด ข้อ 12 19 และ 13 ตามลำดับ ดังที่กำหนดไว้ในบทที่ 3
- เค้าร่างการดำเนินการพื้นฐานมีทั้งหมด 3 เค้าร่าง คือ BDD3Op1Select BDD3Op2NotIn และ BDD3Op3Project ซึ่งสร้างขึ้นตามกฎการแปลงแผนภาพเชิงลำดับ ์ชั้นของภาษาเอสคิวแอลเป็นข้อกำหนดเซด ข้อ 12 19 และ 13 ตามลำดับ ดังที่กำหนดใน บทที่ 3
- เค้าร่างรวมการดำเนินการพื้นฐาน 1 เค้าร่าง คือ BDD3 ซึ่งสร้างขึ้นตามกฎการแปลง  $\overline{a}$ แผนภาพเชิงลำดับชั้นของภาษาเคสคิวแคลเป็นข้อกำหนดเซดข้อ 28 ดังที่กำหนดไว้ในบทที่ 3 โดยมีเค้าร่างทั้งหมดดังนี้

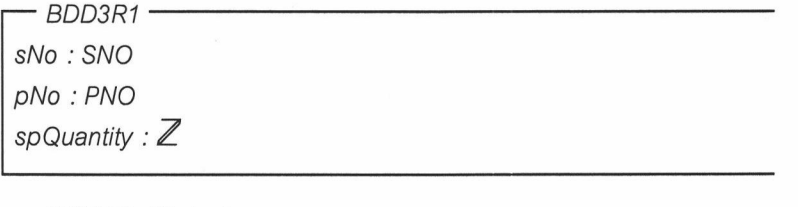

BDD3Op1Select  $input1? : FSP$ pNoValue?: PNO output! : F BDD3R1

input1?  $\neq \emptyset$  $\forall$  out : output!; in1 : input1? | in1.pNo = pNoValue? • out = in1 76

BDD3R2 sNo: SNO sName: SNAME sStatus :  $Z$ sCity: CITY BDD3Op2NotIn input1? :  $F$  Supplier  $input2? : F BDD3R1$ output! : F BDD3R2 input1?  $\neq \emptyset$ input2?  $\neq \emptyset$  $\forall$  out : output!; in1 : input1?; in2 : input2  $\left| \text{in1.5No} \not\in \left\{ \text{in2.5No} \right\} \right|$  out = in1

 $-BDD3R3$ sName: SNAME

BDD3Op3Project  $input1? : F BDD3R2$ output! : F BDD3R3

input1?  $\neq \emptyset$  $\forall$  out : output!; in1 : input1? • out.sName = in1.sName

ผลการตรวจสอบวากยสัมพันธ์ของข้อกำหนดเซดที่ได้โดยใช้ Z/EVES พบว่าข้อกำหนดที่ได้นั้นมีความ ิถกต้องตามวากยสัมพันธ์ของข้อกำหนดเซด และผลการทดสอบเงื่อนไขก่อนของข้อกำหนดที่ได้ ดังแสดงใน ี ภาคผนวก ค กรณีทดสอบที่ 3 พบว่ามีความถูกต้อง เนื่องจากพิจารณาผลที่ได้แล้วพบว่าข้อกำหนดที่แสดงอยู่ หน้าเงื่อนไข implies เป็นจริง ถูกต้องตามที่กำหนดไว้ทุกประการ ดังนั้นเมื่อข้อกำหนดที่อยู่หน้าเงื่อนไข implies เป็นจริง จึงมีผลให้ข้อกำหนดที่อยู่หลังเงื่อนไข implies เป็นจริงด้วยเช่นกัน

สามารถเขียนเค้าร่างรวมการดำเนินการพื้นฐาน โดยการรวมเค้าร่างการดำเนินการพื้นฐานของ ่ แผนภาพเชิงลำดับชั้นของภาษาเอสคิวแอลได้ ดังนี้

BDD3  $\widehat{=}$  BDD3Op1Select [op1input? / input1?, op1pNoValue? / pNoValue?, op1output! / output!]; BDD3Op2NotIn [op2input1? / input1?, op1output2? / input2?, op2output! / output!]; BDD3Op3Project [op2output? / input1?, op3output! / output!];

 $5.3.3.4$  กรณีทดสอบที่ 4 (กรณีศึกษาที่ 3) ี การหารายชื่อผู้จัดหา ที่มีชิ้นส่วน P2 เขียนเป็นภาษาเอสคิวแอลได้ดังนี้ select sName from Supplier where EXISTS

(select \* from SP where SP.sNo = Supplier.sNo and SP.pNo = "P2");

สามารถเขียนให้อยู่ในรูปแผนภาพเชิงลำดับชั้นของภาษาเอสคิวแอล ได้ดังรูปที่ 5.17

จากแผนภาพเชิงลำดับชั้นของภาษาเอสคิวแอลรูปที่ 5.17 สามารถสร้างเป็นข้อกำหนดเซด ดังแสดง ในภาคผนวก ค กรณีทดสอบที่ 4 โดยมีรายละเอียดดังนี้

- เค้าร่างผลลัพธ์มีทั้งหมด 4 เค้าร่าง คือ BDD4R1 BDD4R2 BDD4R3 และ BDD4R4 ซึ่ง ิสร้างขึ้นตามกฎการแปลงแผนภาพเชิงลำดับชั้นของภาษาเอสคิวแอลเป็นข้อกำหนดเซด ข้อ 14 12 20 และ 13 ตามลำดับ ดังที่กำหนดไว้ในบทที่ 3
- เค้าร่างการดำเนินการพื้นฐานมีทั้งหมด 4 เค้าร่าง คือ BDD4Op1Join BDD4Op2Select  $\overline{a}$ BDD4Op3Exists และ BDD4Op4Project ซึ่งสร้างขึ้นตามกฎการแปลงแผนภาพเชิงลำดับ ขั้นของภาษาเอสคิวแอลเป็นข้อกำหนดเซด ข้อ 14 12 20 และ 13 ตามลำดับ ดังที่กำหนดไว้ ในบทที่ 3
- เค้าร่างรวมการดำเนินการพื้นฐาน 1 เค้าร่าง คือ BDD4 ซึ่งสร้างขึ้นตามกฎการแปลง แผนภาพเชิงลำดับชั้นของภาษาเอสคิวแอลเป็นข้อกำหนดเซดข้อ 28 ดังที่กำหนดไว้ในบทที่ 3

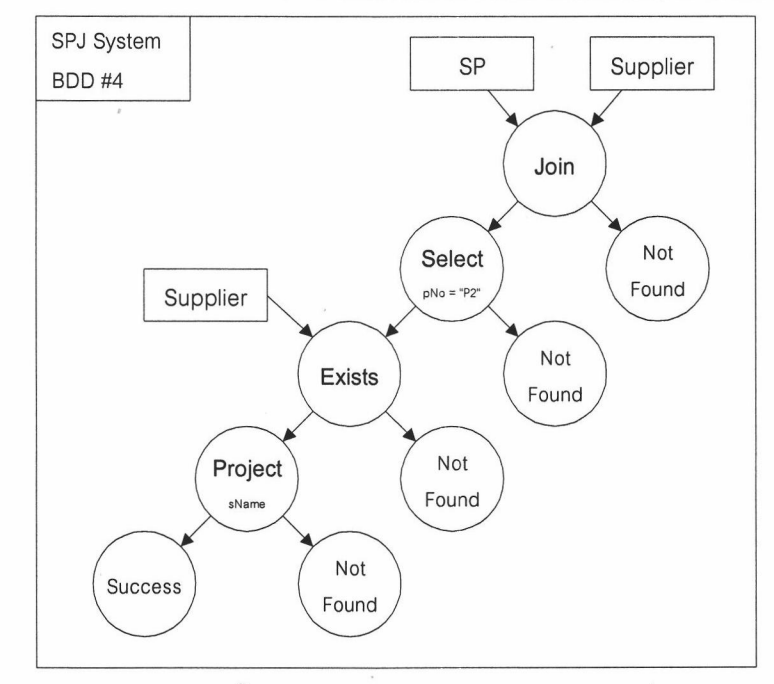

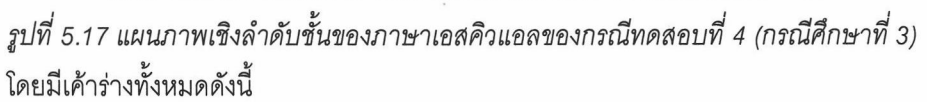

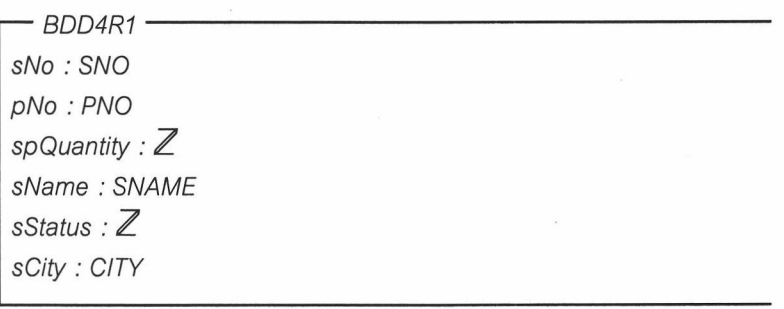

- BDD4Op1Join  $input1? : FSP$  $input2? : F \n Support2?$ output! : F BDD4R1 input1?  $\neq \emptyset$ input2?  $\neq \emptyset$  $\forall$  out : output!; in1 : input1?; in2 : input2  $\ln 1.5No = in2.5No$  $\bullet$  out.sNo = in1.sNo  $\land$ out.pNo =  $in1$ .pNo  $\land$ out.spQuantity = in1.spQuantity  $\Lambda$ out.sName =  $in2$ .sName  $\land$ out.sStatus = in2.sStatus  $\wedge$  $out.sCity = in2.sCity$ 

 $-$  BDD4R2  $$ sNo: SNO pNo: PNO spQuantity :  $\mathbb Z$ sName: SNAME sStatus : ℤ sCity: CITY

- BDD2Op2Select  $input1? : FBDD4R1$ pNoValue?: PNO output! : F BDD4R2

input1?  $\neq \emptyset$  $\forall$  out : output!; in1 : input1?  $|$  in1.pNo = pNoValue?  $\bullet$  out = in1

 $-BDD4R3$ sNo: SNO pNo: PNO spQuantity :  $\mathbb Z$ sName: SNAME sStatus : Z sCity: CITY

```
BDD4Op3Exists
input1? : F \n    Supplementaryinput2? : FBDD4R2output! : F BDD4R3
input1? \neq \emptysetinput2? \neq \emptyset\forall out : output!; in1 : input1?; in2 : input2
       \mid in1.sName \in { in2.sName }
       \bullet out = in2
```
 $BDD4R4$ sName: SNAME

- BDD4Op4Project $input1? : FBDD4R3$ output! : F BDD4R4

input1?  $\neq \emptyset$  $\forall$  out : output!; in1 : input1?  $\bullet$  out.sName = in1.sName

ผลการตรวจสอบวากยสัมพันธ์ของข้อกำหนดเซดที่ได้โดยใช้ Z/EVES พบว่าข้อกำหนดที่ได้นั้นมีความ ้ถูกต้องตามวากยสัมพันธ์ของข้อกำหนดเซด และผลการทดสอบเงื่อนไขก่อนของข้อกำหนดที่ได้ ดังแสดงใน ิภาคผนวก ค กรณีทดสอบที่ 4 พบว่ามีความถูกต้อง เนื่องจากพิจารณาผลที่ได้แล้วพบว่าข้อกำหนดที่แสดงอยู่ หน้าเงื่อนไข implies เป็นจริง ถูกต้องตามที่กำหนดไว้ทุกประการ ดังนั้นเมื่อข้อกำหนดที่อยู่หน้าเงื่อนไข implies เป็นจริง จึงมีผลให้ข้อกำหนดที่อยู่หลังเงื่อนไข implies เป็นจริงด้วยเช่นกัน

สามารถเขียนเค้าร่างรวมการดำเนินการพื้นฐาน โดยการรวมเค้าร่างการดำเนินการพื้นฐานของ แผนภาพเชิงลำดับชั้นของภาษาเอสคิวแอลได้ ดังนี้

BDD4  $\widehat{=}$  BDD4Op1Join [op1input1? / input1?, op1input2? / input2?, op1output! / output!]; BDD4Op2Select [op1output? / input1?, op2pNoValue? / pNoValue?, op2output! / output!]; BDD4Op3Exists [op3input1? / input1?, op2output? / input2?,

op3output! / output!];

BDD4Op4Project [op3output? / input1?, op4output! / output!]

#### 5.3.3.5 กรณีทดสอบที่ 5 (กรณีศึกษาที่ 3)

้การลบข้อมูลโครงการ เขียนเป็นภาษาเอสคิวแอลได้ดังนี้

delete from Project ...;

ี่ สามารถเขียนให้อยู่ในรูปแผนภาพเชิงลำดับชั้นของภาษาเอสคิวแอล ได้ดังรูปที่ 5.18

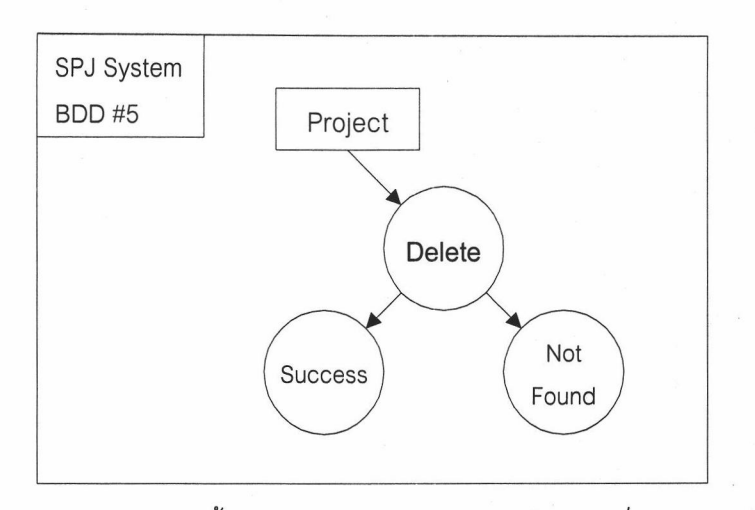

รูปที่ 5.18 แผนภาพเชิงลำดับชั้นของภาษาเอสคิวแอลของกรณีทดสอบที่ 5 (กรณีศึกษาที่ 3)

จากแผนภาพเชิงลำดับชั้นของภาษาเอสคิวแอลรูปที่ 5.18 สามารถสร้างเป็นข้อกำหนดเซด ดังแสดง ในภาคผนวก ค กรณีทดสอบที่ 5 โดยมีรายละเอียดดังนี้

- เค้าร่างการดำเนินการพื้นฐานมี 2 เค้าร่าง คือ BDD5Op1Delete และ BDD5Op2Delete ซึ่ง  $\overline{\phantom{0}}$ ิสร้างขึ้นตามกฎการแปลงแผนภาพเชิงลำดับชั้นของภาษาเอสคิวแอลเป็นข้อกำหนดเซด ข้อ 11 ดังที่กำหนดไว้ในบทที่ 3
- เค้าร่างรวมการดำเนินการพื้นฐาน 1 เค้าร่าง คือ BDD5 ซึ่งสร้างขึ้นตามกฎการแปลง แผนภาพเชิงลำดับชั้นของภาษาเอสคิวแอลเป็นข้อกำหนดเซดข้อ 28 ดังที่กำหนดไว้ในบทที่ 3 โดยมีเค้าร่างทั้งหมดดังนี้

- BDD5Op2Delete  $\Delta$  SPJExt spjKey? : SNO X PNO X JNO delSPJ? : SPJ

spjKey? ∈ dom spjAtt  $spjSet' = spjSet \setminus \{ delSPJ? \}$ 

BDD5Op1Delete  $\Delta$  ProjectExt projectKey? : JNO delProject? : Project BDD5Op2Delete

projectKey? ∈ dom projectAtt  $delSPJ?,jNo = delProject?,jNo$ projectSet' = projectSet \ { delProject? }

ผลการตรวจสอบวากยสัมพันธ์ของข้อกำหนดเซดที่ได้โดยใช้ Z/EVES พบว่าข้อกำหนดที่ได้นั้นมีความ ถูกต้องตามวากยสัมพันธ์ของข้อกำหนดเซด และผลการทดสอบเงื่อนไขก่อนของข้อกำหนดที่ได้ ดังแสดงใน ภาคผนวก ค กรณีทดสอบที่ 5 พบว่ามีความถูกต้อง เนื่องจากพิจารณาผลที่ได้แล้วพบว่าข้อกำหนดที่แสดงอยู่

หน้าเงื่อนไข implies เป็นจริง ถูกต้องตามที่กำหนดไว้ทุกประการ ดังนั้นเมื่อข้อกำหนดที่อยู่หน้าเงื่อนไข implies เป็นจริง จึงมีผลให้ข้อกำหนดที่อยู่หลังเงื่อนไข implies เป็นจริงด้วยเช่นกัน

สามารถเขียนเค้าร่างรวมการดำเนินการพื้นฐาน โดยการรวมเค้าร่างการดำเนินการพื้นฐานของ แผนภาพเชิงลำดับชั้นของภาษาเอสคิวแอลได้ ดังนี้

BDD5 <sup>2</sup>BDD5Op1Delete [op1projectKey? / projectKey?, op1deISPJ? / deISPJ?]; BDD5Op2Delete [op2spjKey? / spjKey?, op2delProject? / delProject?];